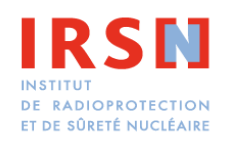

Méthodes statistiques pour la prise en compte des incertitudes dans les modèles complexes

J. Baccou

Ecole d'été du GdR ModMat, 20-24/07/15

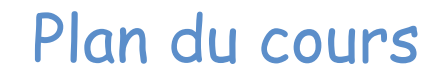

1) Introduction

2) Analyse d'incertitude

3) Analyse de sensibilité

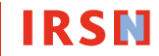

# 1) Introduction

### Incertitude (de mesure) (GUM, JCGM 100:2008(F))

 paramètre, associé au résultat d'un mesurage, qui caractérise la dispersion des valeurs qui pourraient raisonnablement être attribuées au mesurande

La prise en compte des incertitudes est transverse à tous les domaines de l'industrie pour de multiples raisons:

#### Raisons économiques :

 Utilisation de modèles et de données réalistes permet de réduire des marges prises à cause d'hypothèses pénalisantes

#### Raisons de sûreté :

En France, l'article 4 de la loi sur la prévention des risques technologiques du 30 juillet 2003: «Le demandeur d'une installation nouvelle ou de la modification d'une installation existante doit fournir une étude de dangers …

 Cette étude donne lieu à une analyse de risque qui prend en compte la probabilité d'occurrence, suivant une méthodologie qu'elle explicite. Elle définit et justifie lesmesures propres à réduire la probabilité et les effets de ces accidents».

#### Outil de communication :

…

 Permet de rendre visible l'état des connaissances et donc d'expliquer les règles desûreté prises.

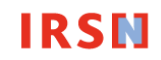

Codes de calculs simulant des phénomènes complexes

- Approximation de la réalité <sup>p</sup>hysique $\bigcirc$ 
	- Données du code connues avec une certaine précision ou mal connues

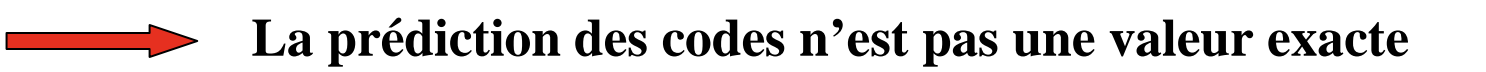

- Pour gérer les incertitudes:
	- Codes conservatifs: « <sup>p</sup>ire des cas » $\bigcirc$
	- Codes Best-Estimate: tenir compte des incertitudes $\bigcap$

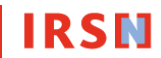

Formalisation de la démarche « Best-Estimate Code Plus Uncertainty »

Ex: CSAU (1989)

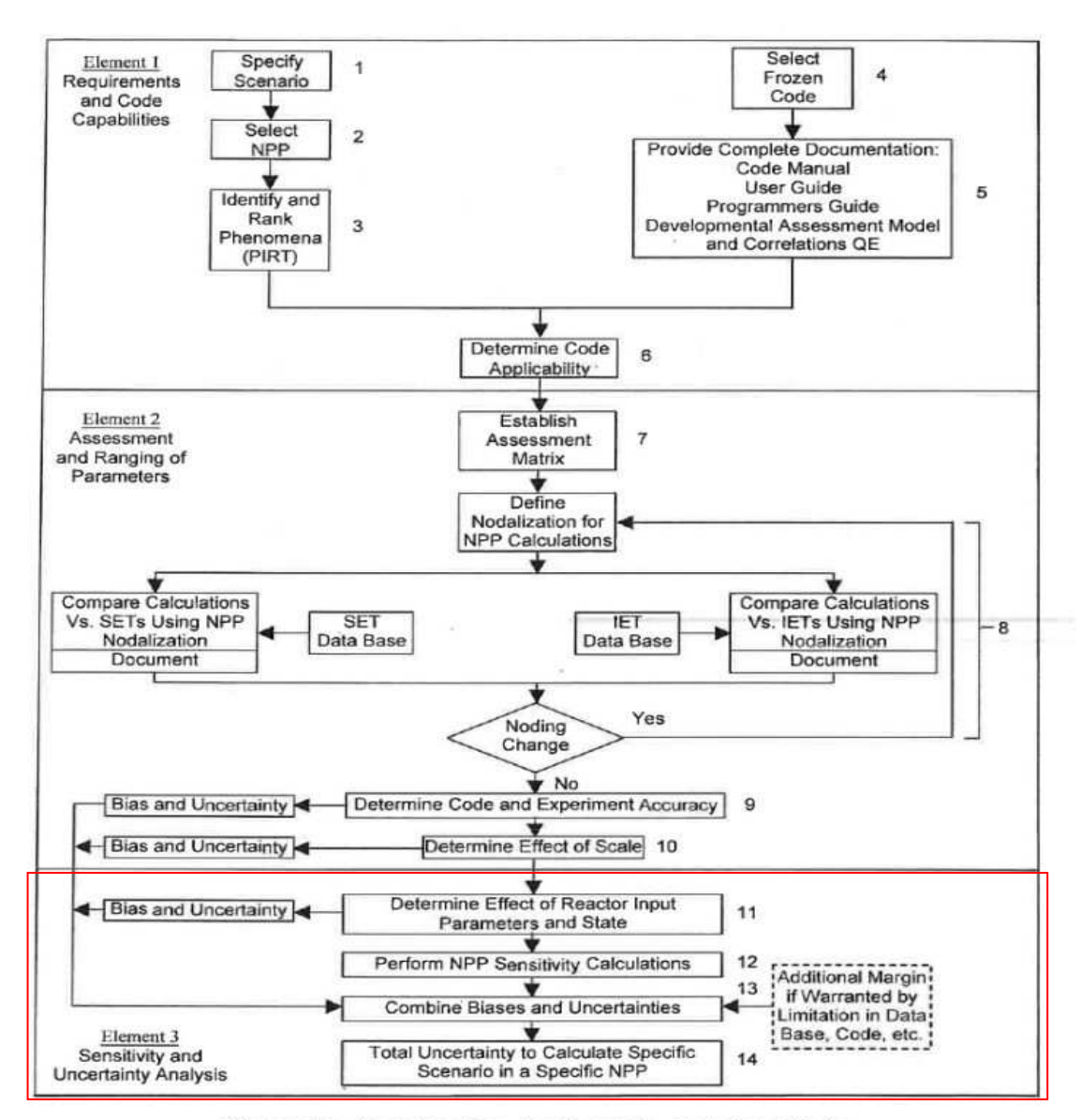

Figure 2.1: Code Scaling, Applicability, and Uncertainty **Methodology Flow Chart** 

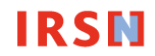

Ex (mécanique de la fissuration): simulation à l'aide du logiciel Xper, fissure initiale, maillage périodique, traction verticale

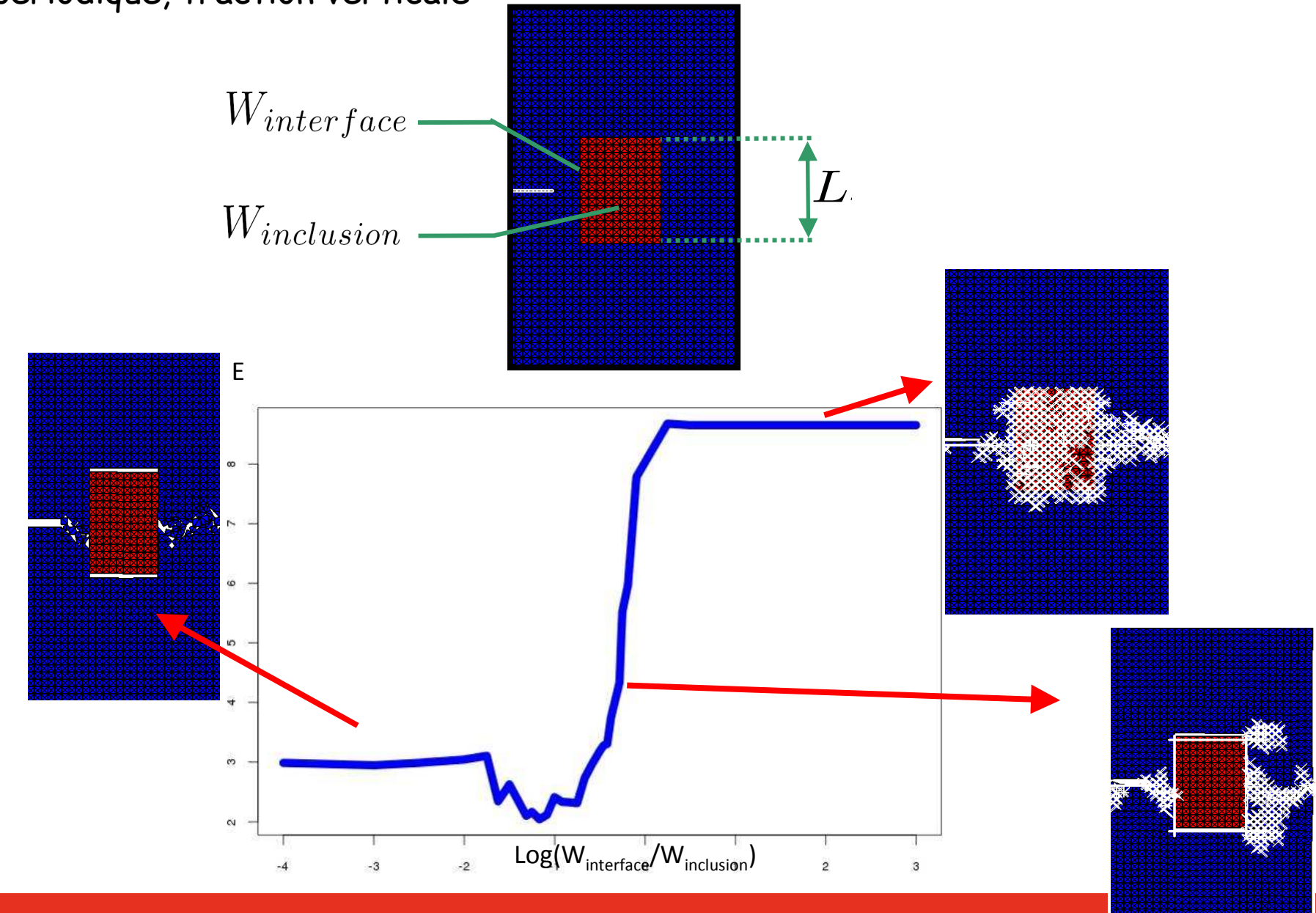

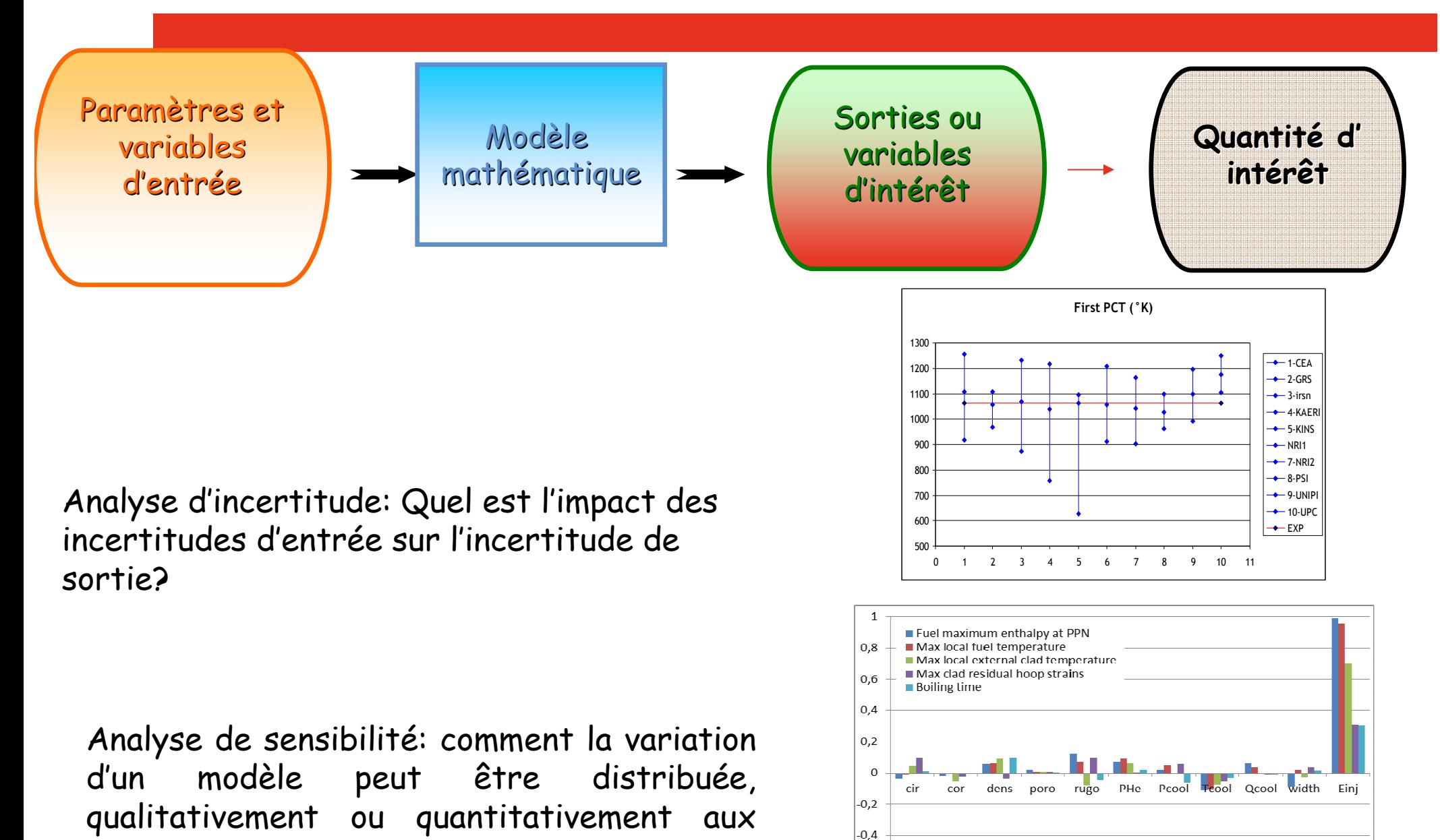

 $-0,6$  $-0.8$  $-1$ 

différentes sources de variation?

1) Quelques méthodes pour prendre en compte les incertitudes

Développement de Taylor à l'ordre 1:

$$
Y = f(X_1, X_2)
$$
  
\n
$$
Y^* = f(X_1^*, X_2^*), \Delta Y = Y - Y^*, \Delta X_1 = X_1 - X_1^*, \Delta X_2 = X_2 - X_2^*
$$
  
\n
$$
\Delta Y = \frac{\partial f}{\partial x_1} \Delta X_1 + \frac{\partial f}{\partial x_2} \Delta X_2
$$

$$
\Delta Y = \sqrt{Var(Y)}, \Delta X_1 = \sqrt{Var(X_1)}, \Delta X_2 = \sqrt{Var(X_2)}
$$

$$
\Delta Y = \sqrt{\left(\frac{\partial f}{\partial x_1}\right)^2 \Delta X_1^2 + \left(\frac{\partial f}{\partial x_2}\right)^2 \Delta X_2^2}
$$

Hypothèse de linéarité <sup>à</sup> justifier, Calcul de la dérivée difficile dans le cas où f est un code de calcul complexe

# 2) Analyse d'incertitude

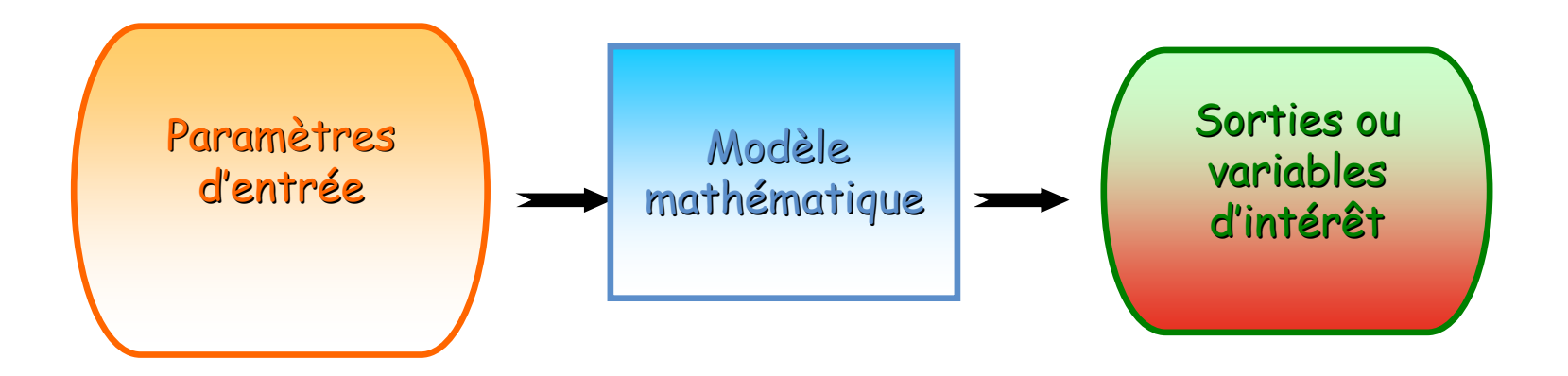

(Saporta, 1990)

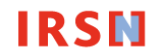

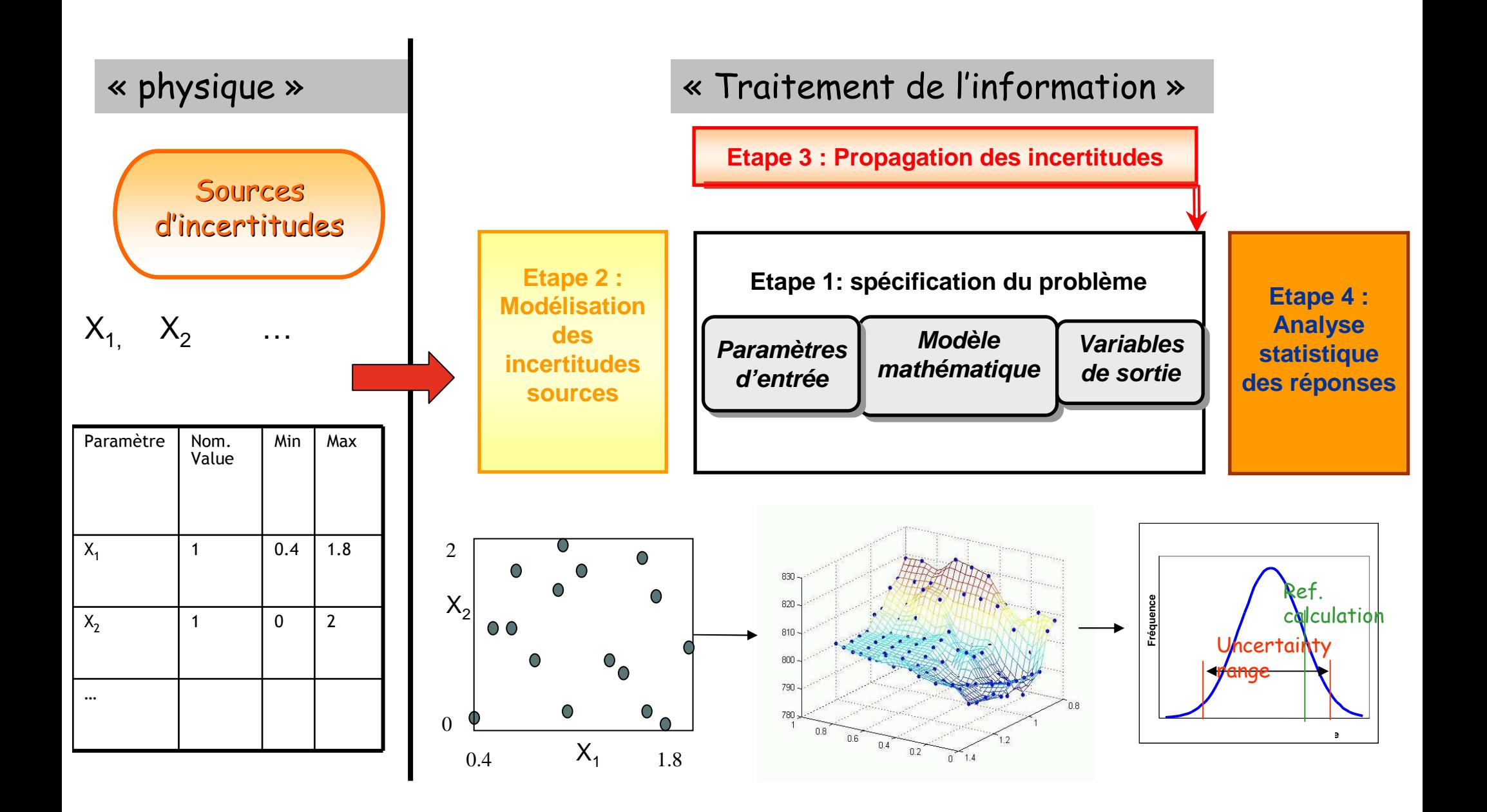

## Modélisation des incertitudes sources

#### Plusieurs cadres mathématiques pour la modélisation

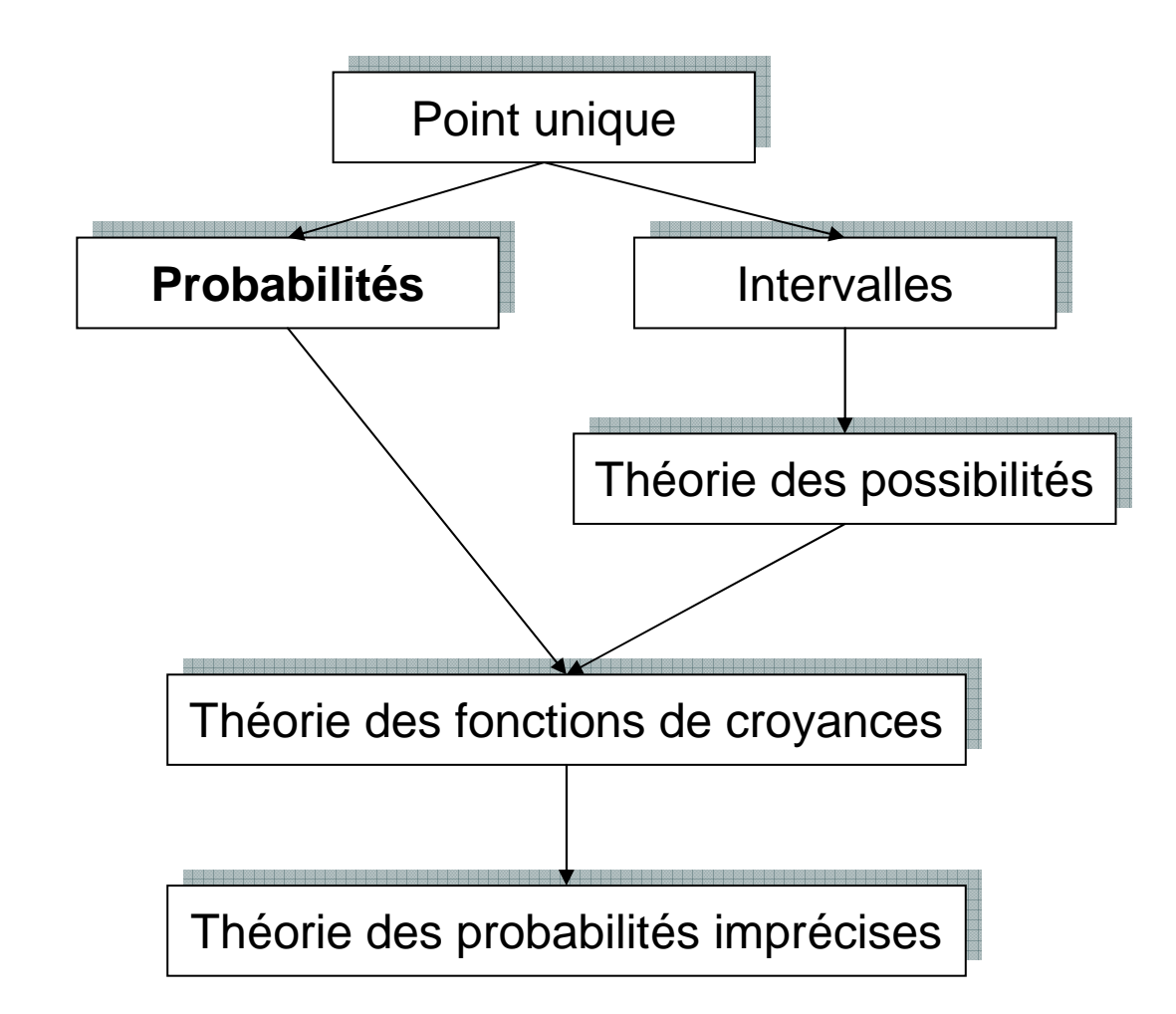

Théorie…

- + complexe,
- + générale,
- + flexible,
- facile à mettre en œuvre

Dans les problèmes pratiques, besoin de trouver un compromis entre faisabilité et flexibilité

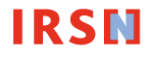

Rappel: caractérisation d'une variable aléatoire X:

Fonction de répartition  $F_{\scriptscriptstyle X}(x)$   $=$   $P(X \leq x)$ 

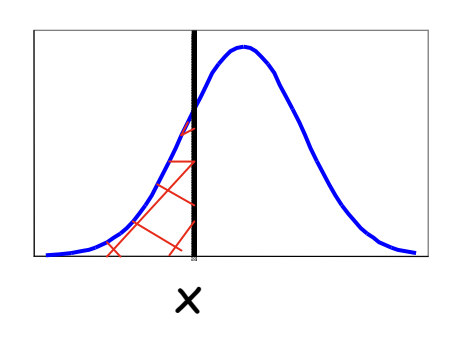

Densité de probabilité (variable aléatoire continue):  $f_{\textstyle X}(\textit{x})$ 

$$
F_X(x) = \int_{-\infty}^x f_X(t)dt \qquad f_X(x) = F'_{X}(x)
$$

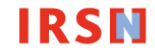

#### Avec ou sans données?

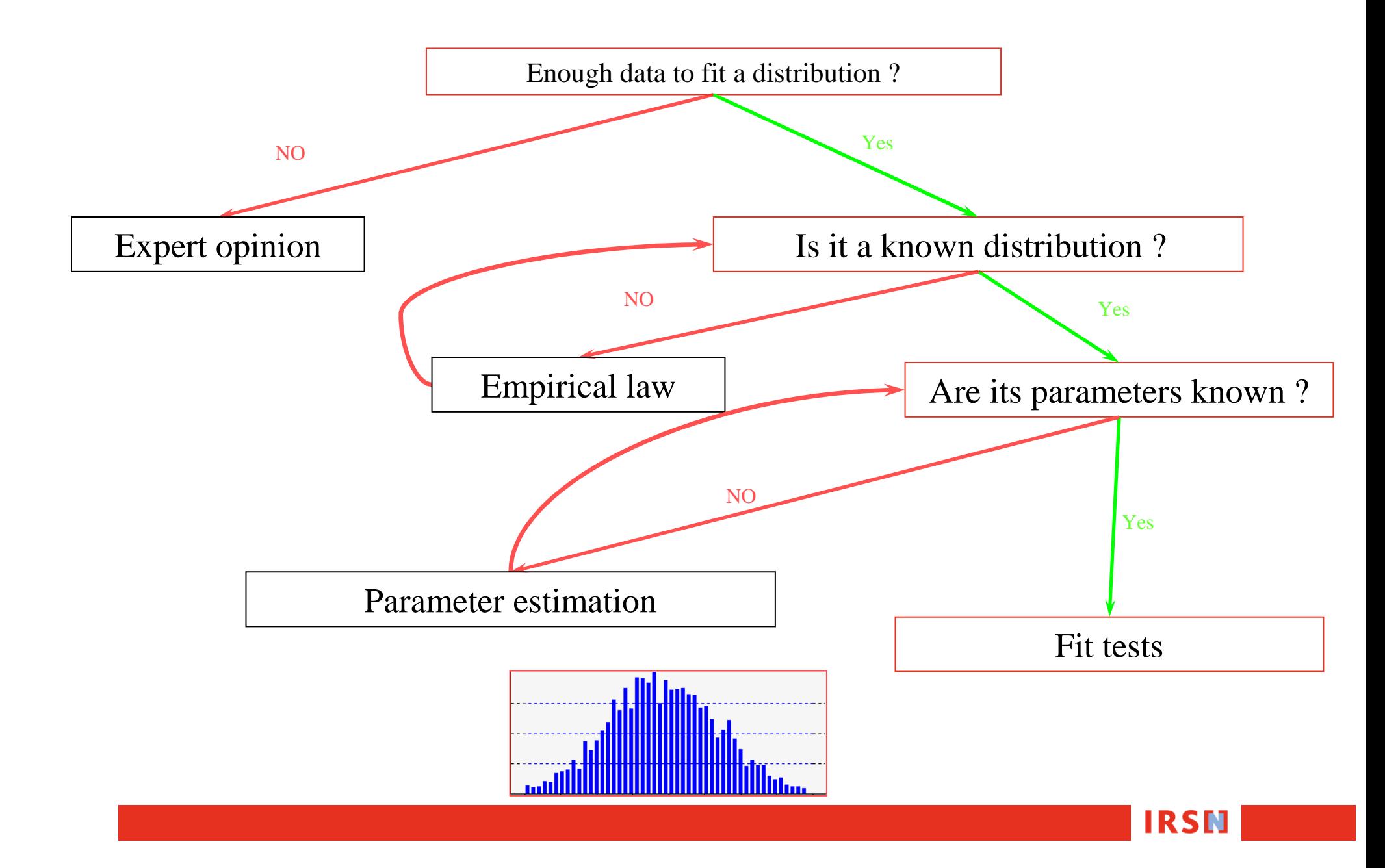

Peu de données pour construire empiriquement une distribution

Modélisation par « avis d'experts »

#### Ex: Recommandations ISO du GUM

**JCGM 101:2008** 

Table 1 — Available information and the PDF assigned on the basis of that information  $[6,4.1]$  C.1.2

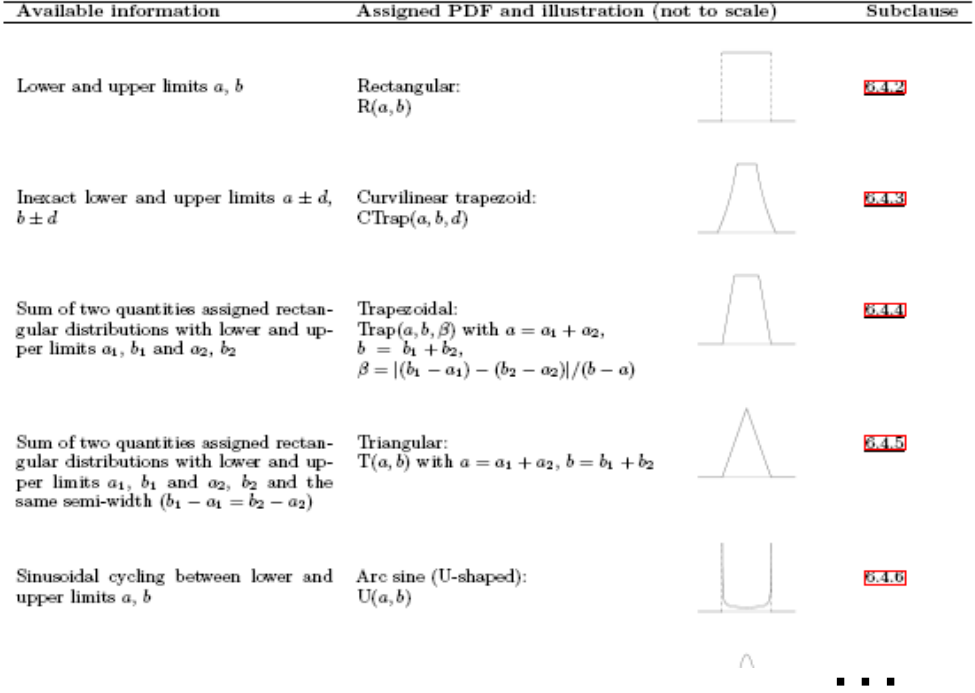

Valeurs min et max : loi uniforme

Valeurs min et max + Valeur à l'intérieur : loi triangulaire, histogramme

Moyenne et variance: loi normale

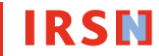

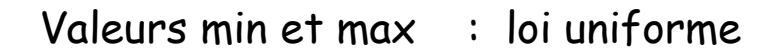

Valeurs min et max + Valeur à l'intérieur : loi triangulaire, histogramme

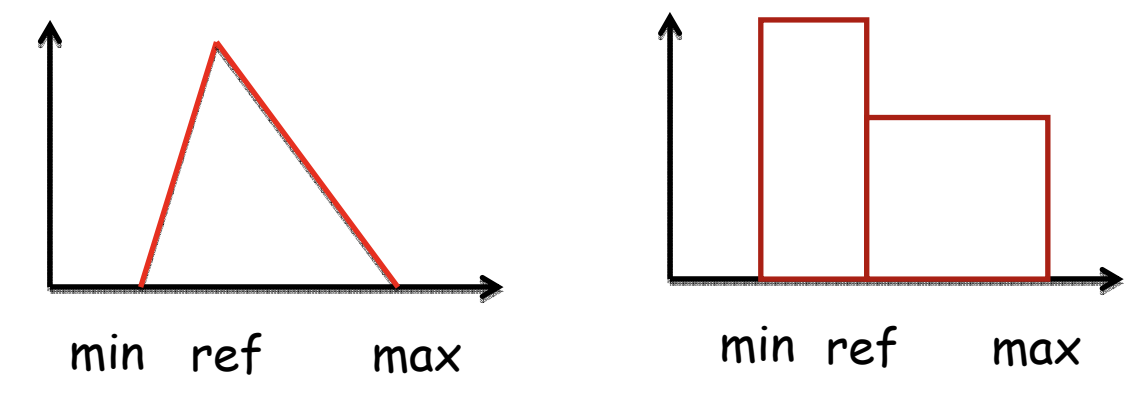

max

min

Moyenne et variance: loi normale

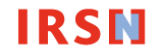

Comment tirer une valeur à partir d'une loi de probabilité?

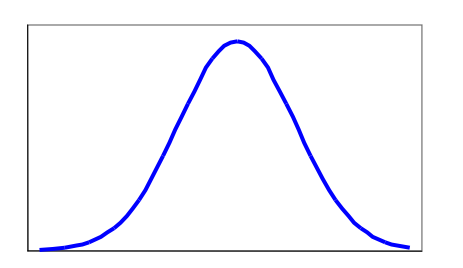

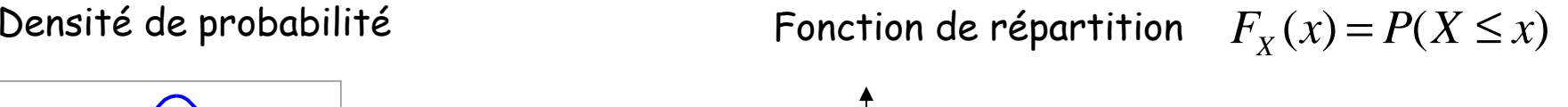

**IRSN** 

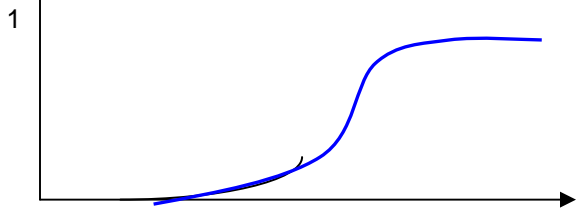

1Tirer une valeur entre 0 et 1 $X^{(1)}$  Exo1: Fonction de répartition de la loi uniforme sur [0,1]?

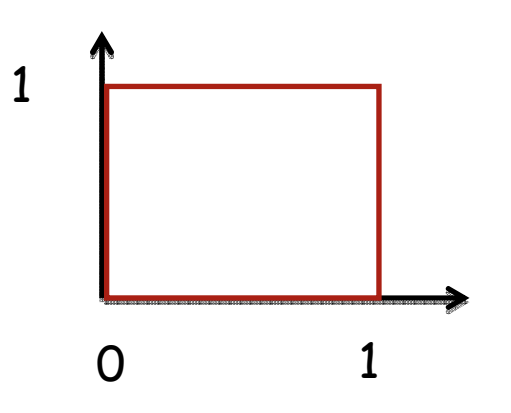

$$
F_X(x) = P(X \le x) \qquad \longrightarrow \qquad F_X(x) = \begin{cases} 0 & x < 0 \\ x & 0 \le x \le 1 \\ 1 & x > 1 \end{cases}
$$

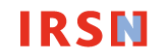

Exo2: Si X est une variable aléatoire quelconque de fonction de répartition F, montrer que F(X) suit une loi uniforme sur [0,1].

Y=F(X)  
\n
$$
F_Y(x) = P(Y \le x)
$$
\n
$$
= P (F (X) \le x)
$$
\n
$$
= P (X \le F^{-1} (x))
$$
\n
$$
= \begin{cases}\n0 & x < 0 \\
x & 0 \le x \le 1 \\
1 & x > 1\n\end{cases}
$$

Pour tirer une valeur:

1) Tirer une valeur à partir de la loi uniforme sur [0,1]  $\longrightarrow \; u_i$ 

2) « Inverser » la fonction de répartition de X  $x_i = F^{-1}(u_i)$  $=$   $\bm{r}$ 

Exo3: Calculer la loi de 1/X où X suit une loi uniforme sur [a,b], a>0.

$$
X \propto U([a,b]) \qquad \qquad f_X(x) = \frac{1}{b-a} 1_{[a,b]}(x)
$$

 $\sqrt{2}$ 

$$
Y = \frac{1}{X} \longrightarrow F_Y(x) = P(\frac{1}{X} \le x)
$$
  
\n
$$
= P(X \ge \frac{1}{x})
$$
  
\n
$$
= 1 - P(X < \frac{1}{x})
$$
  
\n
$$
= \begin{cases} 0 & x < \frac{1}{b} \\ \frac{b - 1}{x} & \frac{1}{b} \le x \le \frac{1}{a} \\ 1 & x > \frac{1}{a} \end{cases} \qquad F_Y(x) = \begin{cases} 0 & x < \frac{1}{b} \\ \frac{x - \frac{1}{b}}{\frac{1}{a} - \frac{1}{b}} & \frac{1}{b} \le x \le \frac{1}{a} \\ 1 & x > \frac{1}{a} \end{cases}
$$

Ex: a=1, b=10

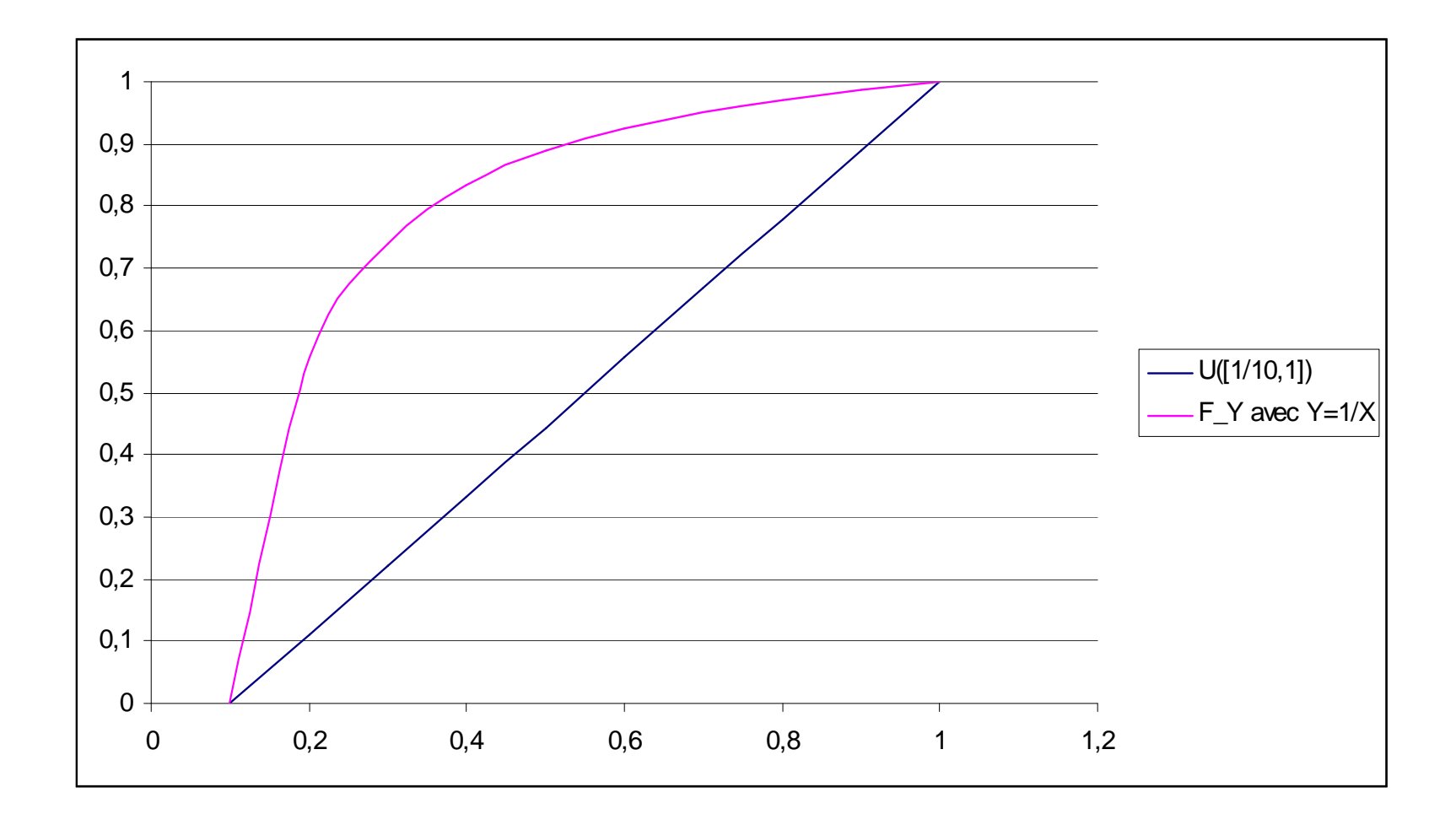

#### Construction de la matrice échantillon

Des valeurs des paramètres incertains sont tirées à partir des lois de probabilité associées

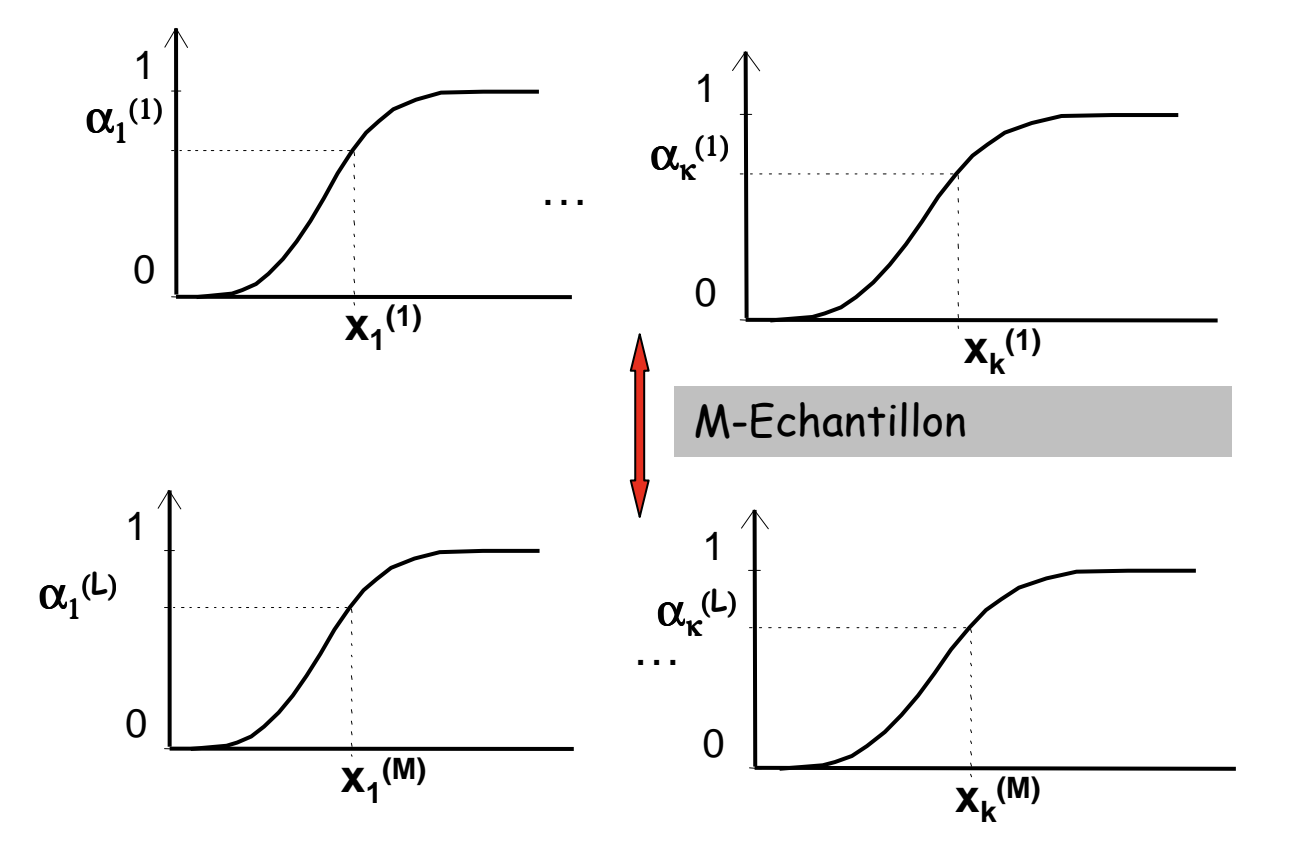

Prise en compte des dépendances (Iman&Conover, Copules,…)

Comment quantifier la corrélation entre 2 variables?

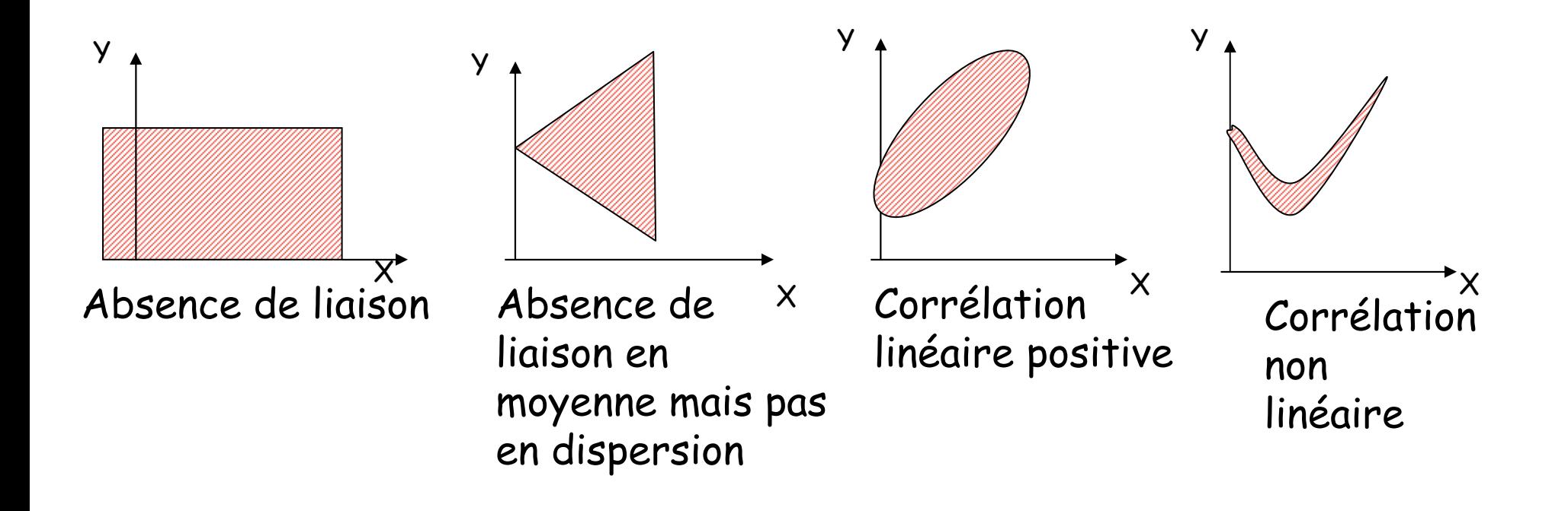

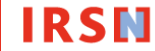

Impact du choix des lois sur la construction de la matrice échantillon

Ex: paramètre P1 qui varie entre 0.15 et 6.5 avec 1 comme valeur de référence

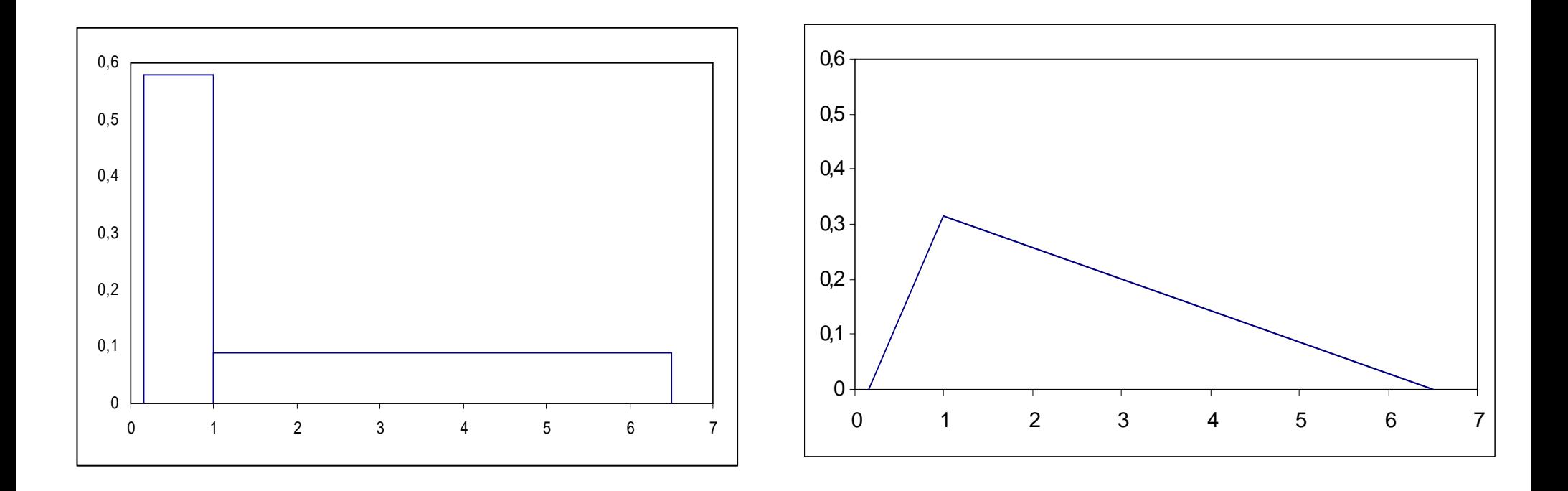

### **Symétrie:**

**50% dans [0,15;1]**

**50% dans [1;6,5]**

**Pas de symétrie:**

**13% dans [0,15;1]**

**87% dans [1;6,5]**

## Propagation des incertitudes

Lancement des simulations à l'aide du code de calcul (propagation de type Monte Carlo)

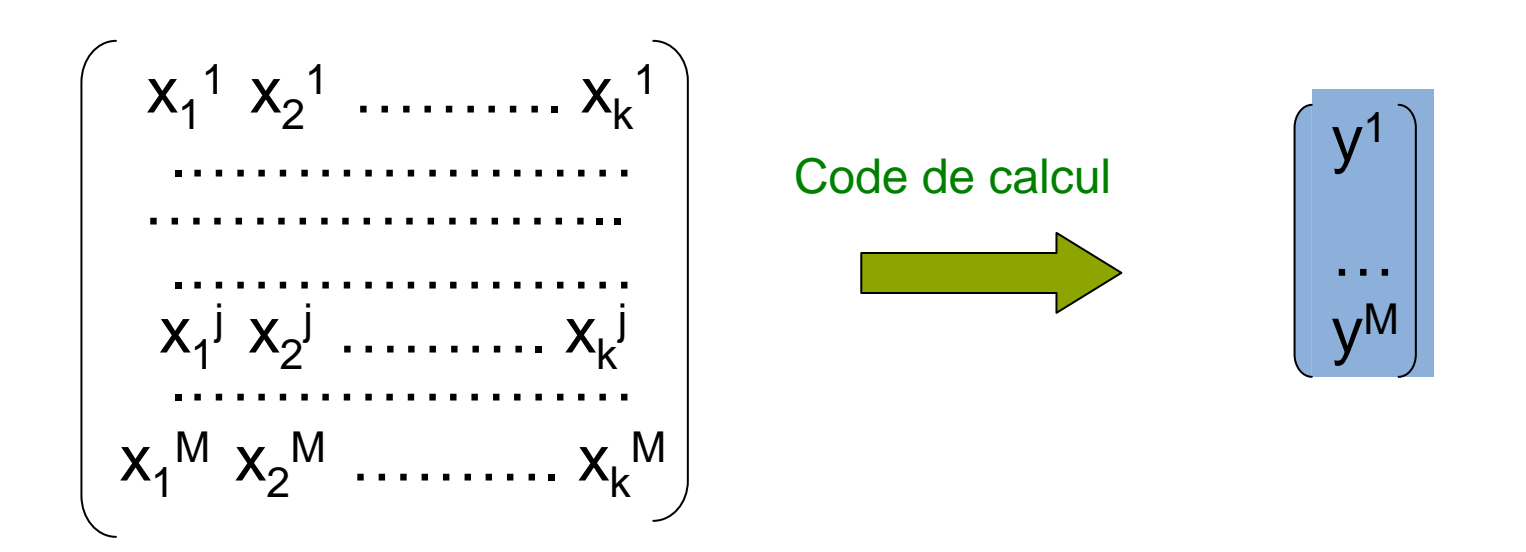

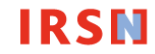

## Analyse statistique

Une quantité incertaine dont on a observé <sup>p</sup>lusieurs réalisations

Quantités statistiques usuelles et leur estimateur:

**Moyenne :** 
$$
\overline{Y} = \frac{\sum_{i=1}^{M} Y_i}{M}
$$

**Variance :** 
$$
\sigma^2 = \frac{\sum_{i=1}^{M} (Y_i - \overline{Y})^2}{M-1}
$$

**Function de répartition :** 
$$
F_{Y}(x) = \frac{\sum_{i=1}^{M} 1_{[y_i,+\infty]}(x)}{M}
$$

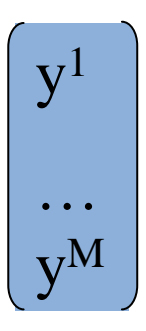

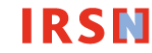

Percentiles et statistiques d'ordre

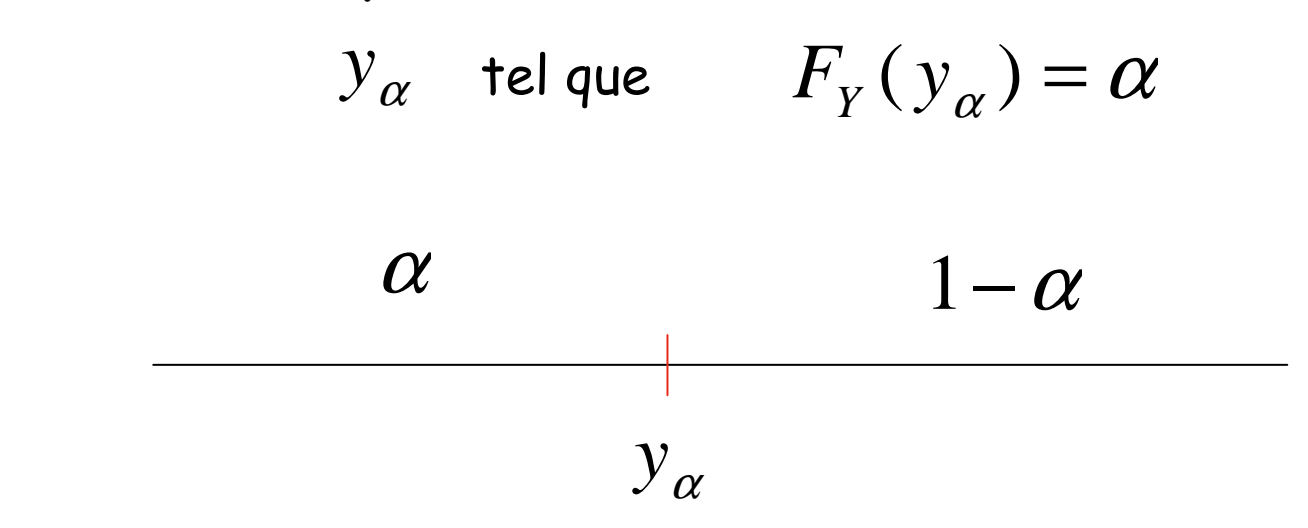

 $\alpha$  grand ( $\alpha$ =0,95): permet de trouver un majorant de Y avec une forte probabilité

 $\alpha$  petit ( $\alpha$ =0,05): permet de trouver un minorant de Y avec une forte probabilité

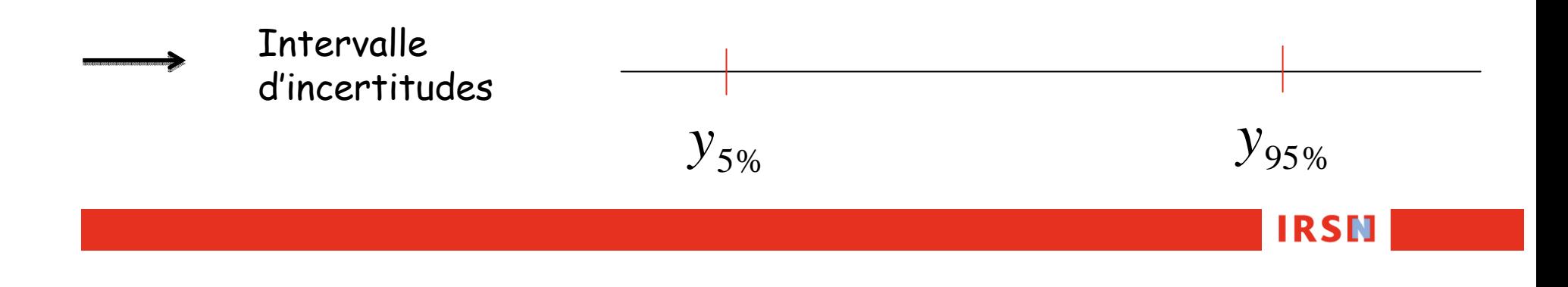

Statistiques d'ordre:

Classer par ordre croissant les valeurs de l'échantillon

n  $y^{(1)} \le ... \le y^{(M)}$ *My*<sup>∪</sup>′ ≤ … ≤ *y*<sup>⊙</sup>

**IRSN** 

2 types d'information

$$
y_{\alpha} \approx y^{(\alpha M)}
$$

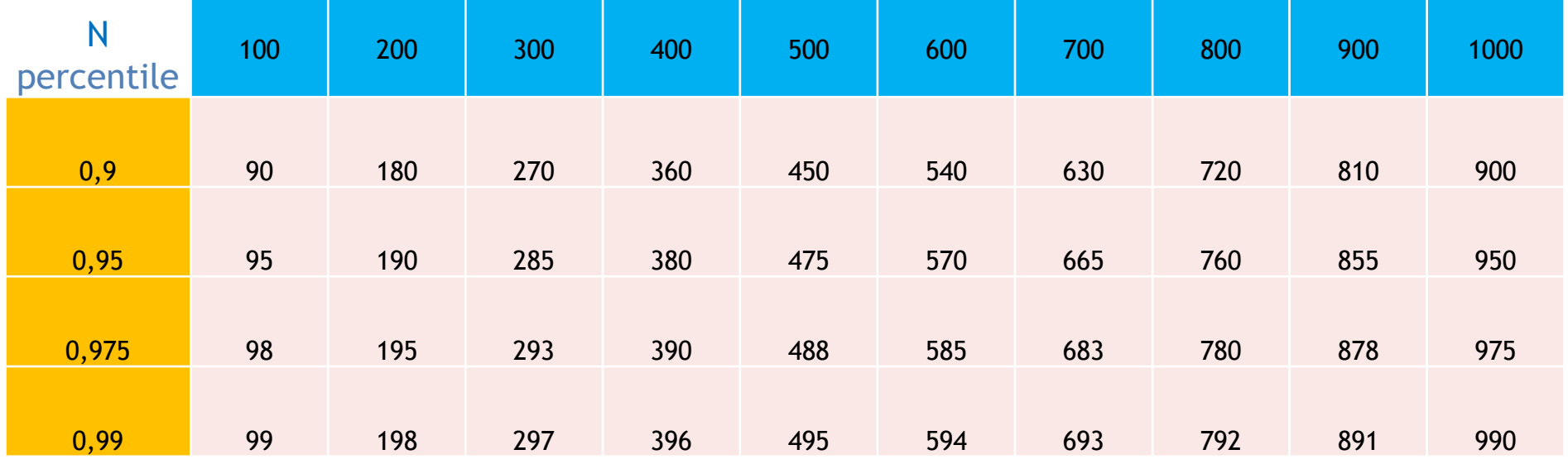

2) 
$$
P(y^{(k)} \le y_\alpha) = F_{\beta(k,M-k+1)}(\alpha)
$$

Densité de la loi Béta :  $\beta_{(k,M-k+1)}(x) = M!/[(k-1)!(M-k)!] x^{k-1}(1-x)^{M-k}$ 

Fonction de répartition de la loi Béta :

$$
\therefore F_{\beta(k,M-k+1)}(x) = \sum_{i=k}^{M} C_M^{i} x^{i} (1-x)^{M-i}
$$

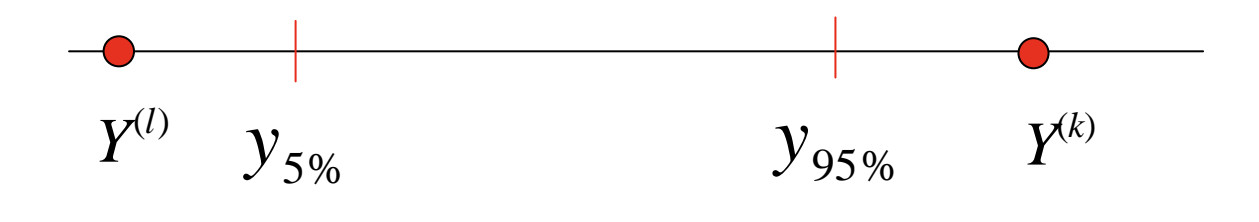

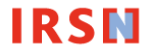

Loi de Bernoulli de paramètre p: loi d'une variable aléatoire X ne pouvant prendre que 2 valeurs 1 ou 0 avec les probabilités p et 1-p

Loi binomiale B(n,p): somme de n variables de Bernoulli indépendantes et de même paramètre p

$$
Y \propto B(n, p) \qquad \qquad Y = \sum_{i=1}^{n} X_i \quad \text{od} \quad X_i \propto B(p)
$$

$$
P(Y \ge k) = \sum_{i=k}^{n} C_n^i p^i (1-p)^{n-i}
$$

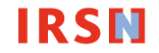

Exo4: Montrer que pour une variable aléatoire **quelconque** dont on observe M réalisations

$$
P(X^{(k)} \leq X_{\alpha}) = \sum_{i=k}^{M} C_M^{i} \alpha^{i} (1-\alpha)^{M-i}
$$

Reformuler la probabilité <sup>à</sup> calculer comme une probabilité faisant intervenir une variable binomiale

$$
Y = \begin{cases} 1 & X \leq X_{\alpha} \\ 0 & X > X_{\alpha} \end{cases} \propto B(\alpha) \qquad Z = \sum_{i=1}^{M} Y_{i} \propto B(M, \alpha)
$$

$$
P(X^{(k)} \leq X_{\alpha}) = P(Z \geq k) = \sum_{i=k}^{M} C_M^{i} \alpha^{i} (1 - \alpha)^{M - i}
$$

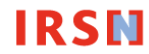

Application 1: trouver la taille minimale Μ pour obtenir un majorant d'un<br>percentile avec un niveau de confianceγ *P*(γ<sub>α</sub> ≤ Y <sup>(M )</sup>) = γ

$$
P(X^{(k)} \leq X_{\alpha}) = \sum_{i=k}^{M} C_M^{i} \alpha^{i} (1 - \alpha)^{M-i}
$$
  

$$
P(X^{(M)} > X_{\alpha}) = 1 - \sum_{i=M}^{M} C_M^{i} \alpha^{i} (1 - \alpha)^{M-i} = 1 - \alpha^{M}
$$
  

$$
1 - \alpha^{M} \geq \gamma \iff M \geq \frac{\ln(1 - \gamma)}{\ln(\alpha)}
$$

Table : Taille minimale de l'échantillon pour trouver un majorant du percentile α avec un niveau de confianceat γ

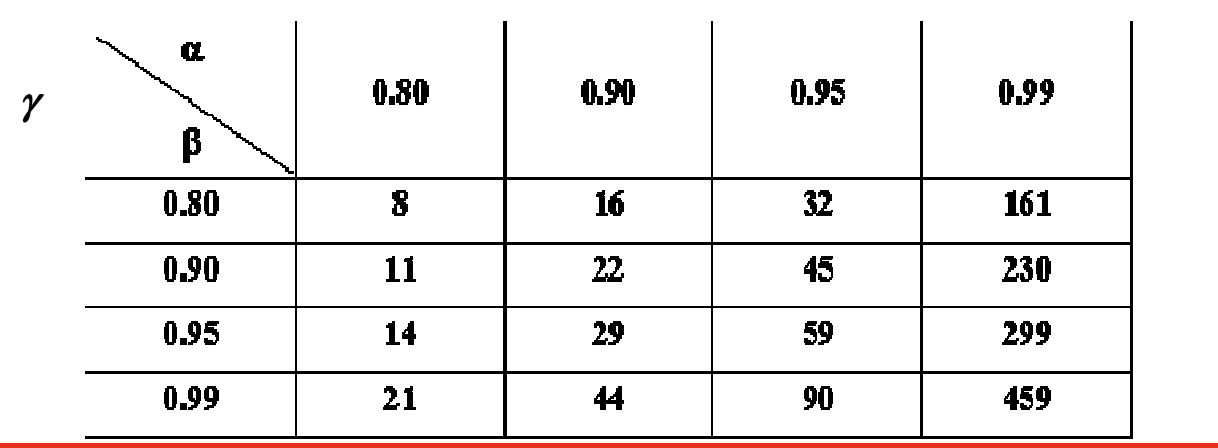

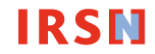

Application 2: pour une taille de vecteur échantillon fixée, trouver un minorant ou/et un majorant d'un percentile

M fixé, trouver k ou/et l tel que

$$
P(Y^{(k)} > y_{\alpha}) = \gamma
$$

$$
P(Y^{(l)} \leq y_\alpha) = \gamma
$$

Ex: γ grand, estimation de l'incertitude numérique

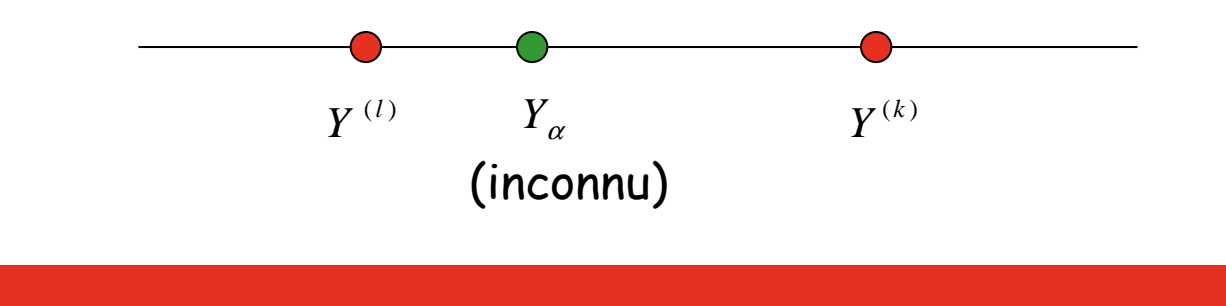

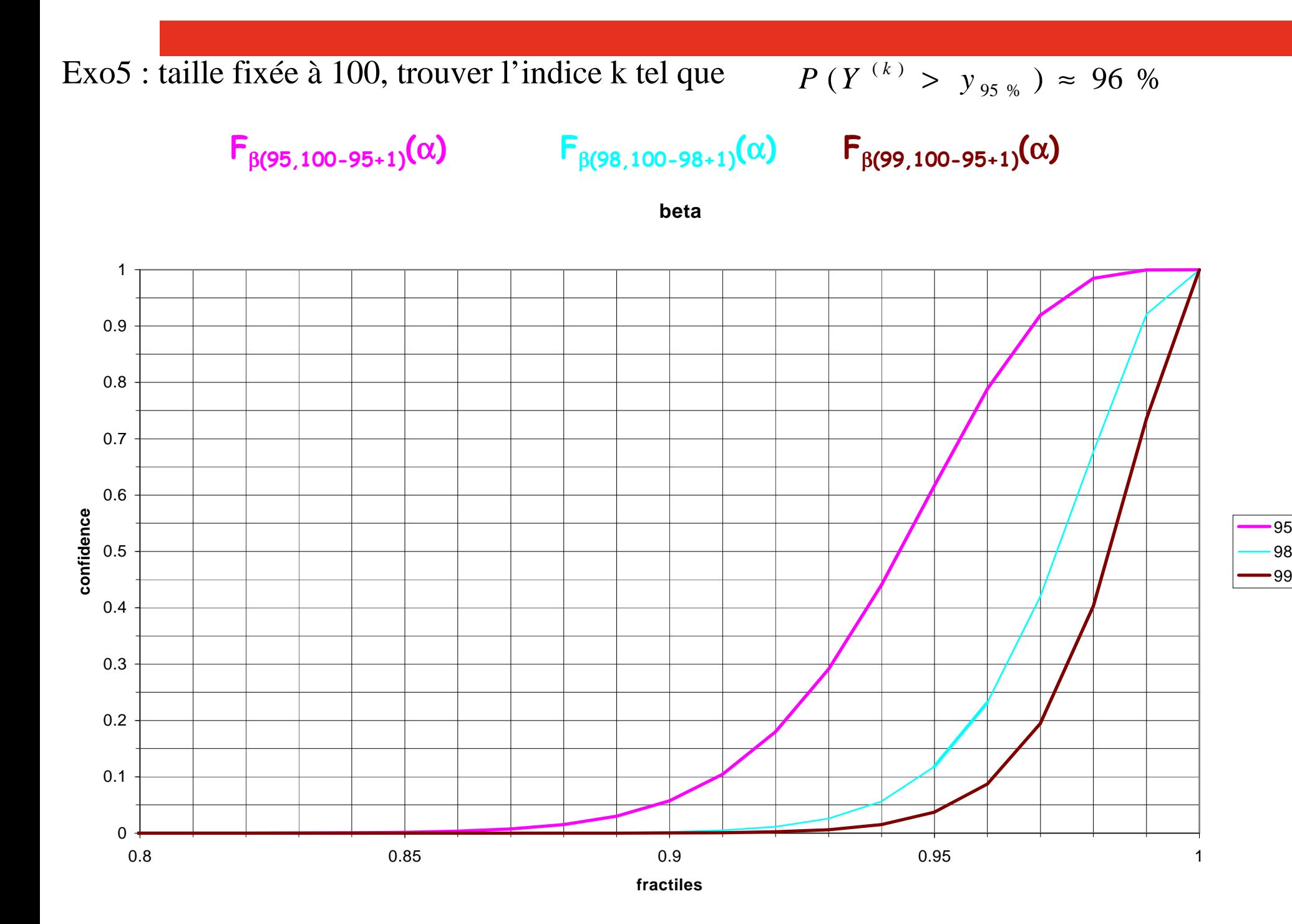

## Conclusion sur l'analyse d'incertitude probabiliste

- Mise en oeuvre aisée (Monte-Carlo), estimation directe des percentiles àpartir des statistiques d'ordre
- La modélisation des incertitudes (choix lois de probabilité et structure de dépendance) est l'étape clé de l'analyse, l'état de connaissance n'est souvent que partiel
- 2 Exemples: Programme BEMUSE, GRNC

BEMUSE: Application des méthodologies de prise en compte des incertitudes dans des codes de thermohydrauliques simulant les phénomènes complexes se déroulant au sein d'un réacteur nucléaire

GRNC: Risque de leucémie imputable aux activités nucléaire de la Hague

#### BEMUSE

Exemple de résultats fournis par l'analyse d'incertitude

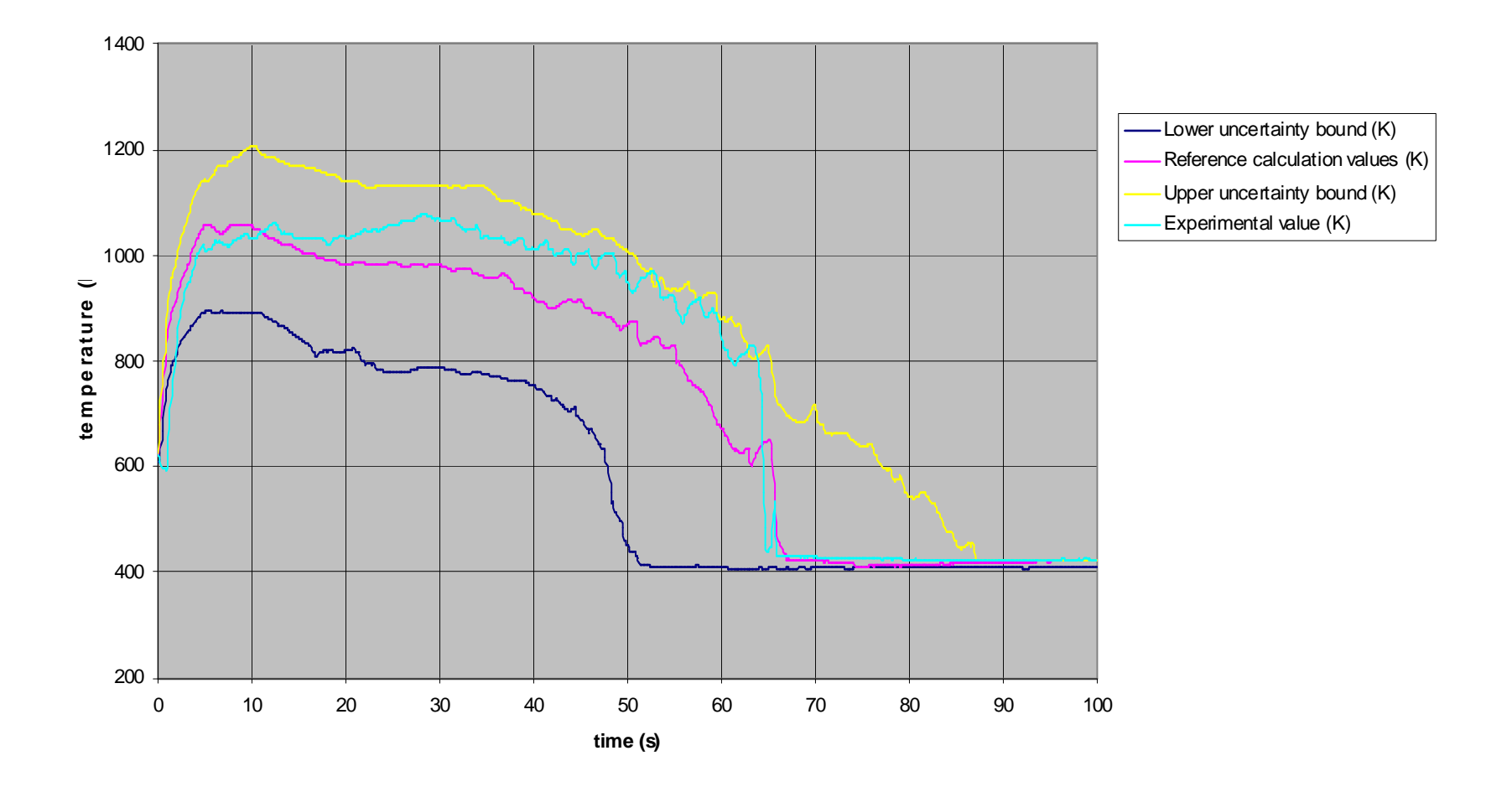

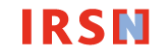

### Choix des lois de probabilité:

Estimation des percentiles à 5% et 95% associés au pic de température (Baccou, Chojnacki, 2007)

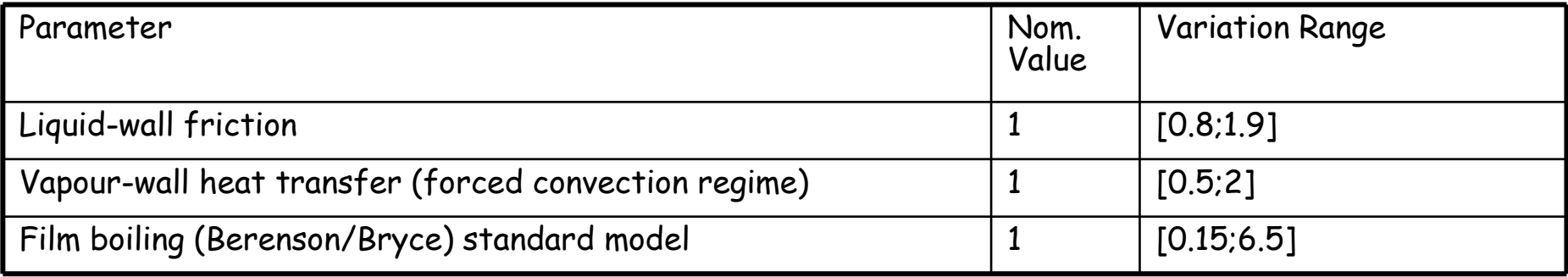

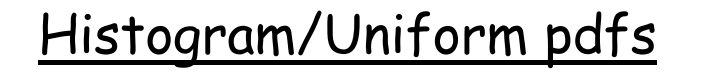

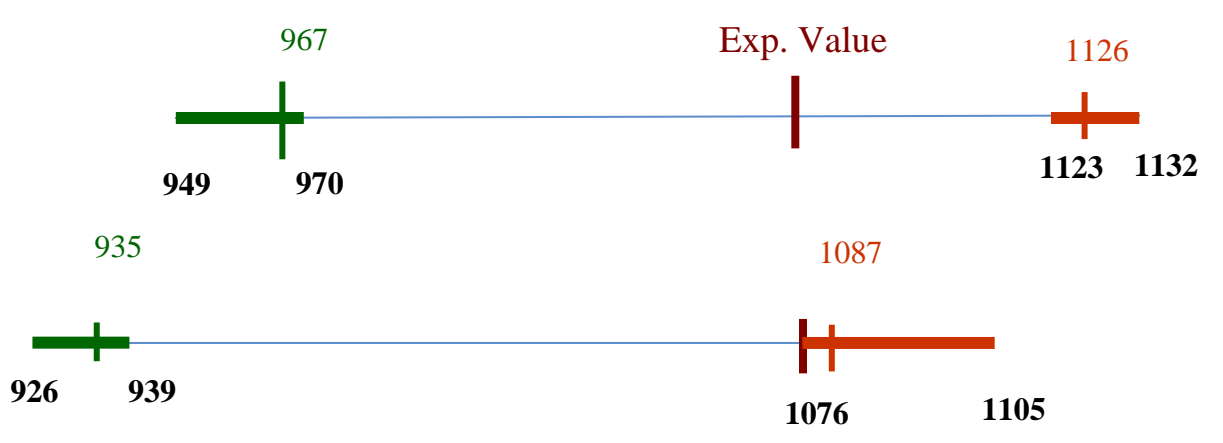

**IRSN** 

(Chojnacki, Baccou, Destercke, 2010)

#### GRNC

#### Structure de dépendance:

### Exemple: quantité de viande/poisson consommée

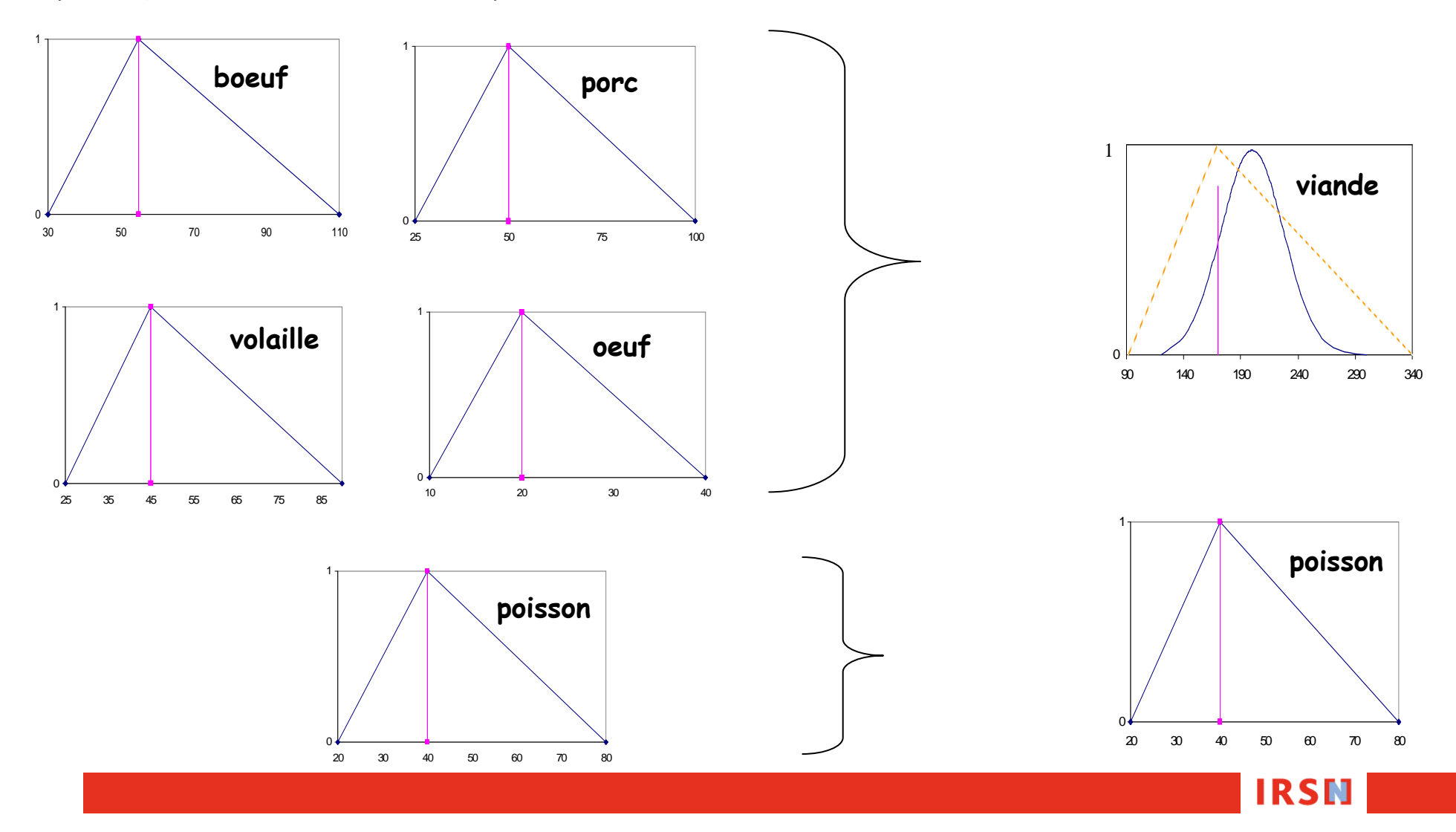

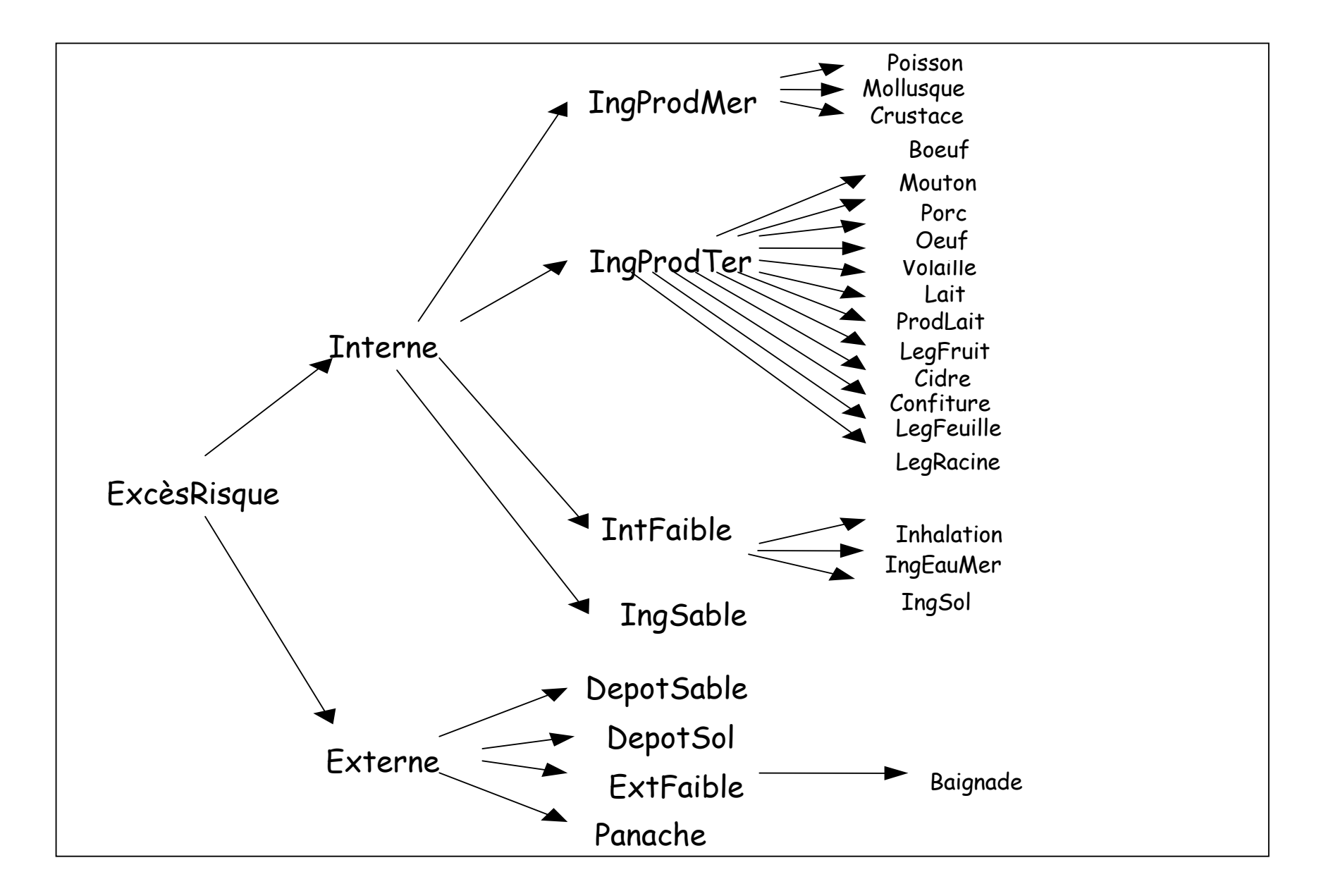

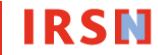

### Risque par ingestion de crustacés

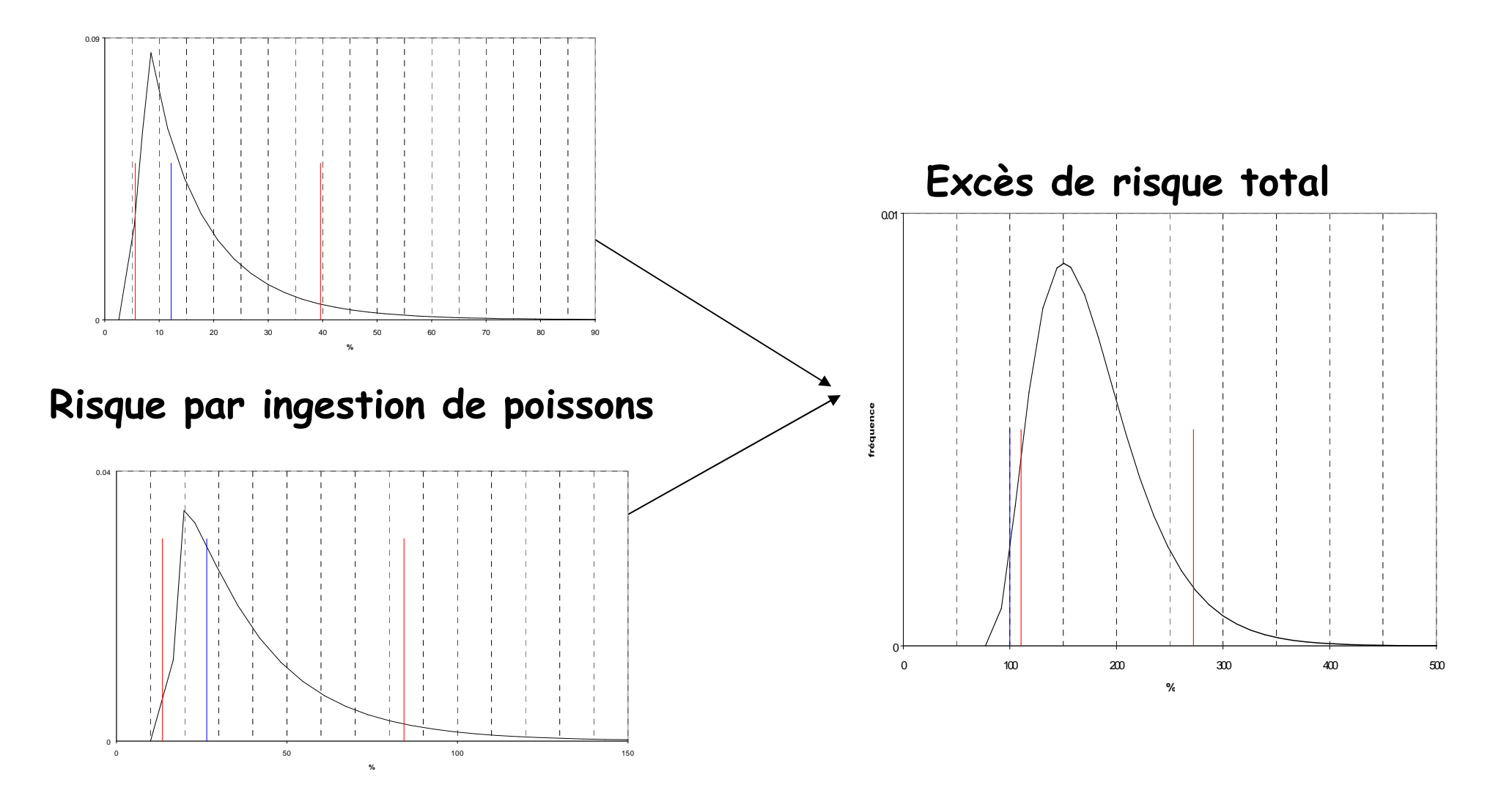

En agrégeant les composants de risque, les incertitudes se compensent artificiellement du fait des hypothèses d 'indépendance

Exo5: Soient X et Y, 2 variables aléatoires suivant une loi uniforme sur [0,1]. Quelle est la loi de  $X+Y$  en supposant X et Y indépendants?

$$
F_{X+Y}(t) = P(X+Y \le t) = P(Y \le t - X)
$$

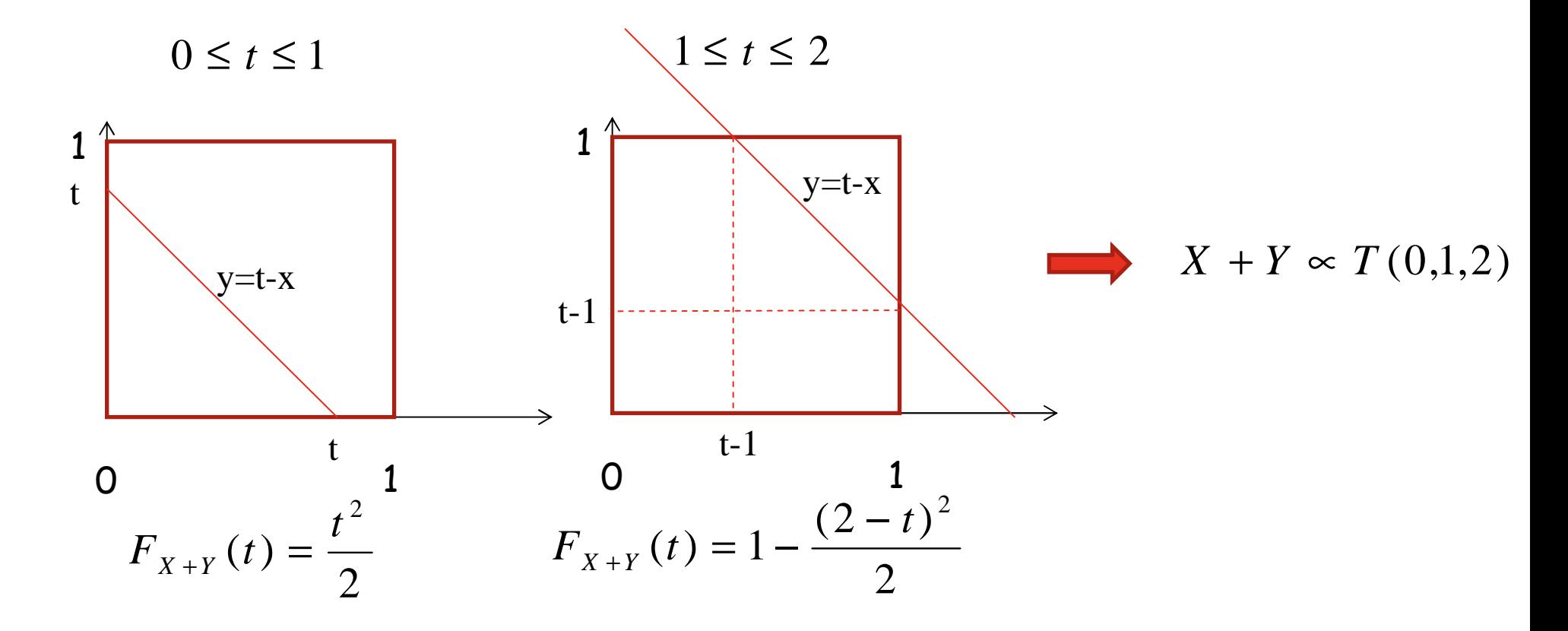

## 3) Analyse de sensibilité

(Saltelli, Chan, Scott, 2000)

(Iooss, Lemaître, 2015)

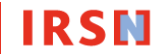

#### Catégories de méthodes

Criblage: identifier les paramètres d'entrée influents dans un ensemble avec beaucoup de paramètres

Analyse de sensibilité locale: estimer l'influence locale de chaque paramètre (petite perturbation) sur les sorties du modèle

Dérivées partielles

Analyse de sensibilité <sup>g</sup>lobale: estimer l'influence de chaque paramètre sur les sorties du modèle en prenant en compte tout l'ensemble de variation du paramètre (Régression, Sobol, …)

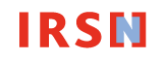

Régression multi-linéaire(Box, Draper, 1987)

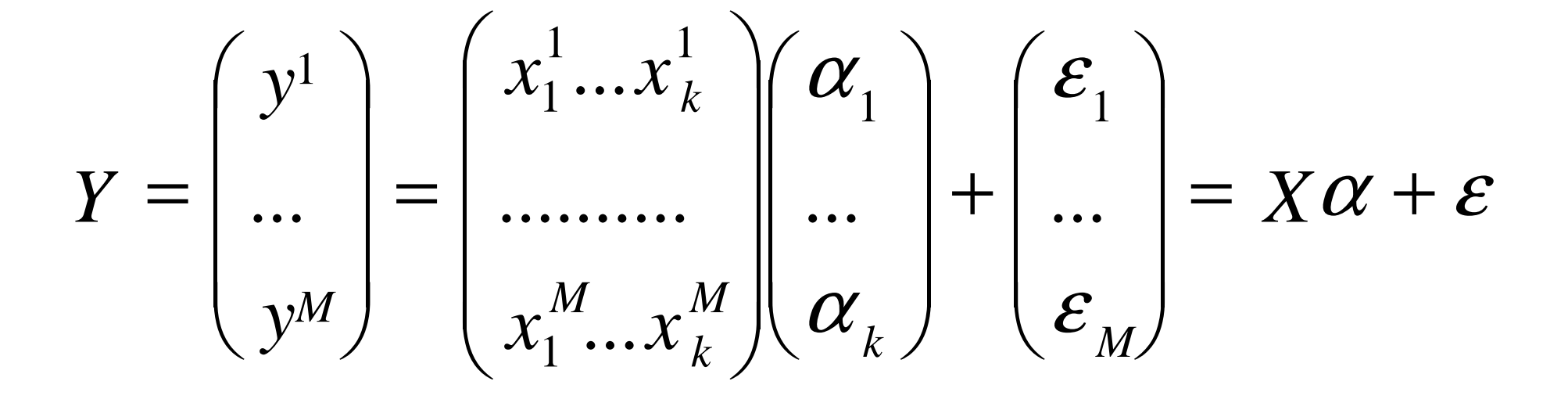

 $Y^* = X \alpha$ 

Moindres Carrés $\alpha = ({}^{t}X X)^{-1} {}^{t}XY$ 

### Construction de la matrice échantillon

- Echantillonnage aléatoire issu de simulations Monte-Carlo $\bullet$
- Plans d'expériences (Benoist, Tourbier, Germain-Tourbier, 1994) $\bigcirc$

But: étudier la relation R existant entre les variables X d'un système et les réponses Y, d'en évaluer les paramètres avec un maximum de précision et en un minimum d'essais

Ecriture d'un modèle formel : Y = X1 + X2 + X3 + X1X2 +X1X3 (résulte d'une analyse physique: effets à prendre en compte?)

**IRSN** 

Construction de la matrice échantillon

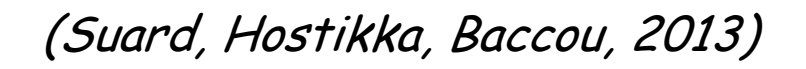

### Mesures de sensibilité: coefficients de corrélation

Coefficient de corrélation linéaire ou de Bravais-Pearson (SCC): Degré de dépendance linéaire entre la réponse et chacun des regresseurs (paramètres d'entrée) pris séparemment

$$
\rho_i = \frac{Cov(Y, X_i)}{\sigma_{X_i} \sigma_Y} \qquad -1 \le \rho_i \le 1
$$
  

$$
Y = aX_i + b \qquad \longrightarrow \qquad \rho_i = \pm 1
$$

Coefficient de corrélation partielle (PCC):

Degré de dépendance linéaire entre un régresseur et la réponse à laquelle on a soustrait la partie expliquée par tous les autres régresseurs

$$
p_i = \frac{Cov(Y - \hat{Y}_{-i}, X_i)}{\sigma_{X_i} \sigma_{Y - \hat{Y}_{-i}}}
$$

: valeurs données par le modèle de régression dans lequel on a supprimé la colonne i de la matrice X $Y_{\sim i}$ ˆ

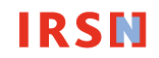

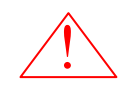

 $\sqrt{N}$  Mesures de dépendance linéaire

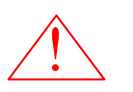

 $\overline{\mathord{!}\setminus\mathord{\hspace{1pt}}}$  Si indépendance entre Y et X $_{\mathsf{i}}$  alors  ${\mathsf p}$ =0 mais faux dans l'autre sens

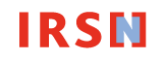

$$
\rho_i = \frac{Cov(Y, X_i)}{\sigma_{X_i} \sigma_Y}
$$

Exo6: on considère 2 variables aléatoires X, Y telles que Y=aX+b. Calculer le coefficient de corrélation linéaire

Cov 
$$
(X, Y) = E((X - E(X))(Y - E(Y)))
$$
  
\n $= E((X - E(X))(aX - aE(X)))$   
\n $= a E((X - E(X)) (aX - aE(X)))$   
\n $= a^2 E((X - E(X))^2)$   
\n $= a^2 \sigma_X^2$   
\n $= a \sigma_X^2$ 

Exo7: même question pour  $Y=X^2$  avec X d'espérance =0, de variance  $\sigma^2$  et de loi symétrique.

Cov 
$$
(X, Y) = E((X - E(X)) (X^2 - E(X^2)))
$$
  
=  $E(X^3)$   
= 0

#### Extension à un modèle non-linéaire monotone

Régression sur les rangs: les valeurs des paramètres d'entrée et de la sortie sont remplacées par leurs rangs respectifs

- Mesures de sensibilité: coefficients de corrélation sur les rangs (même définition que  $\rho_i$ et  $\boldsymbol{p}_i$  mais en remplaçant les valeurs par les rangs)
	- -Coefficient de corrélation de Spearman sur les rangs (RCC)
	- -Coefficient de corrélation partielle sur les rangs (PRCC)

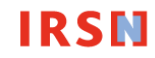

#### Exemple: OECD RIA benchmark

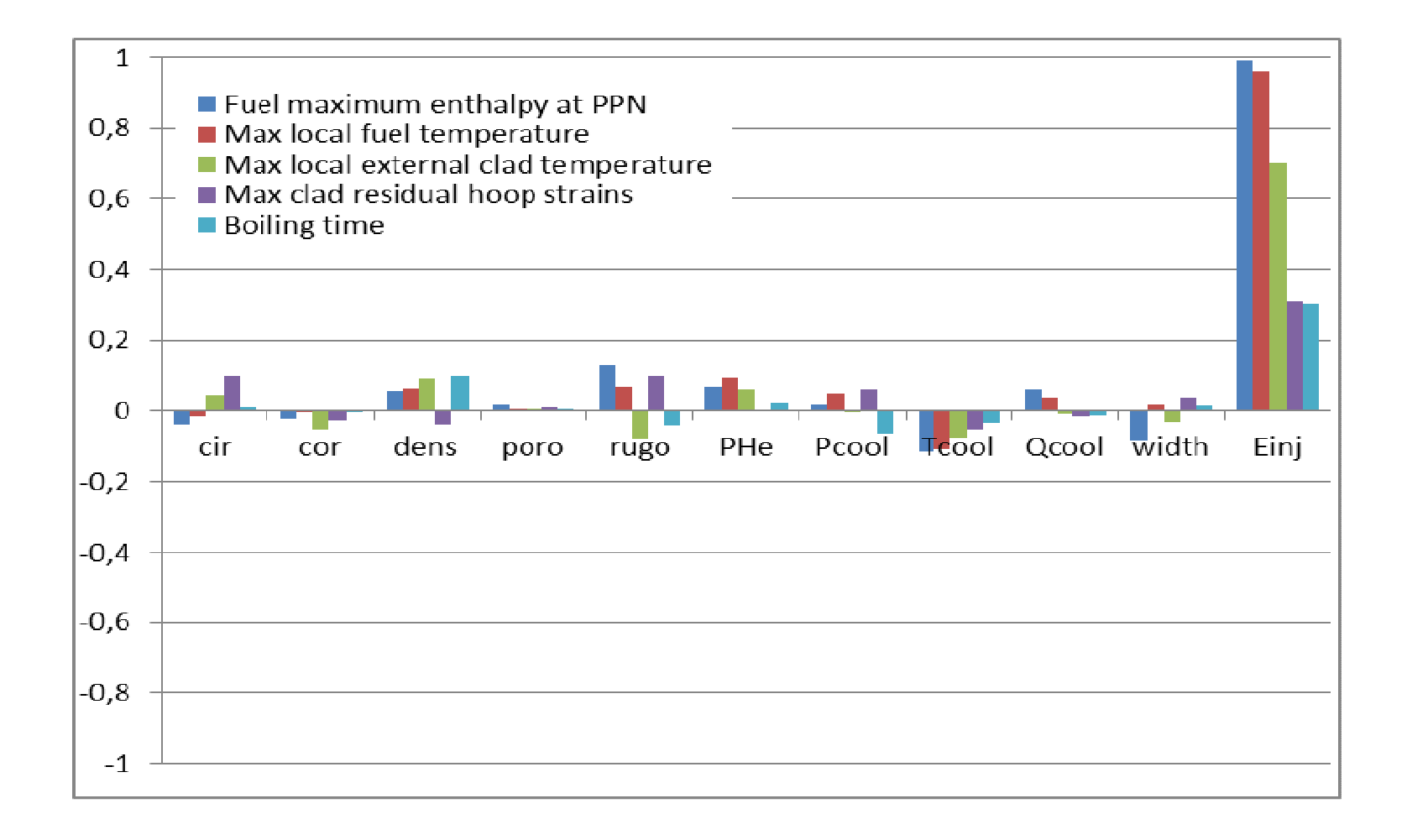

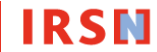

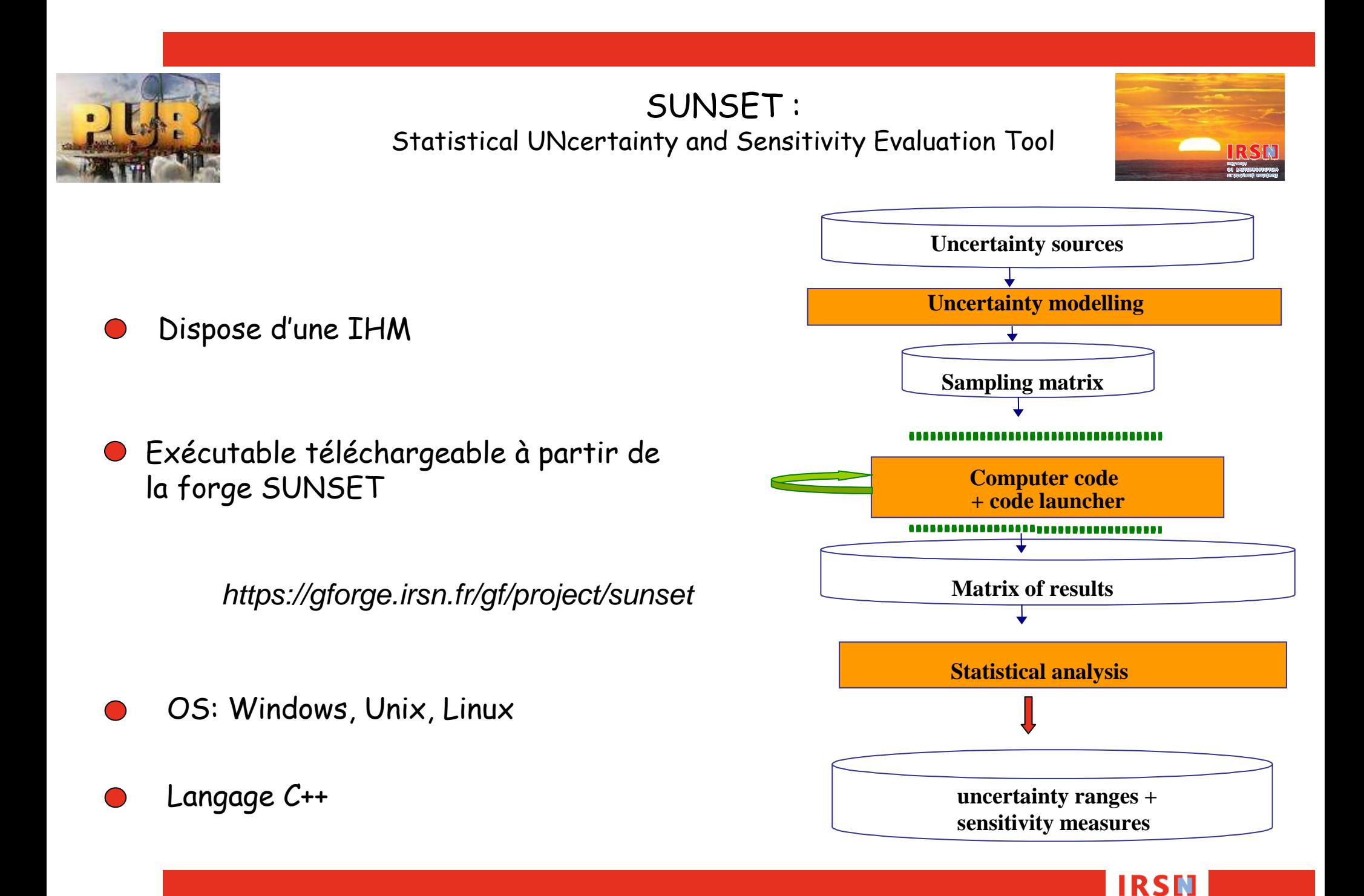

#### Références

G. Saporta, Probabilités, analyse des données et statistique, Technip, 1990

JCGM 101:2008 Evaluation of measurement data — Supplement 1 to the "Guide to the expression of uncertainty in measurement" — Propagation of distributions using a Monte Carlo method, 2008

J. Baccou, E. Chojnacki, Contribution of the mathematical modelling of knowledge to the evaluation of uncertainty margins of a LBLOCA transient (LOFT-L2-5), *Nuclear Engineering and Design*, 237 (19), 2064-2074, 2007.

E. Chojnacki, J. Baccou, S. Destercke, Numerical accuracy and efficiency in the treatment of epistemical and aleatory uncertainty, International J. of General Systems, 39(7), 683-704, 2010.

A. Saltelli, K. Chan, E.M. Scott, Sensitivity Analysis, Wiley Series in Probability and Statistics, 2000

B. Iooss, P. Lemaître, A review on global sensitivity analysis methods. In Uncertainty management in Simulation-Optimization of Complex Systems: Algorithms and Applications, C. Meloni and G. Dellino (eds), Springer, 2015

G. Box and N. Draper, Empirical model-building and response surfaces. Wiley series in probability and mathematical statistics, 1987.

D. Benoist, Y. Tourbier, S. Germain-Tourbier, Plans d'expériences : construction et analyse Technique & Documentation - Lavoisier, 1994

S. Suard, S. Hostikka, J. Baccou, Sensitivity analysis of fire models using a fractional factorial design, Fire Safety Journal, 62:115-124, 2013